# **CS 4644-DL / 7643-A: LECTURE 7 DANFEI XU**

Topics:

- Convolutional Neural Networks: Past and Present
- Convolution Layers

#### Administrative:

- Assignment due on Sep 19<sup>th</sup> (with 48hr grace period)
- Will release proposal template today
- Proposal due Sep 26th 11:59pm (**No Grace Period**)
- Start finding a project team if you haven't!

# Recap: Vector derivatives

Scalar to Scalar

 $x \in \mathbb{R}, y \in \mathbb{R}$ 

Regular derivative:

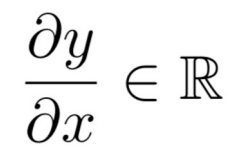

Derivative is **Gradient**:

 $x \in \mathbb{R}^N, y \in \mathbb{R}$ 

Vector to Scalar

Vector to Vector  $x \in \mathbb{R}^N, y \in \mathbb{R}^M$ 

Derivative is **Jacobian**:

 $\frac{\partial y}{\partial x} \in \mathbb{R}^N$   $\left(\frac{\partial y}{\partial x}\right)_n = \frac{\partial y}{\partial x_n}$   $\frac{\partial y}{\partial x} \in \mathbb{R}^{M \times N}$   $\left(\frac{\partial y}{\partial x}\right)_{n,m} = \frac{\partial y_n}{\partial x_m}$ 

If x changes by a small amount, how much will y change?

**For each** element of x, if it changes by a small amount, how much will y change?

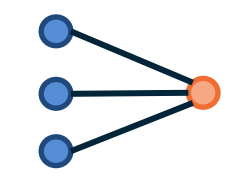

**For each** element of x, if it changes by a small amount, how much will **each element** of y change?

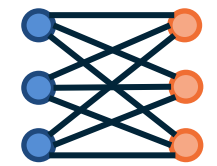

3

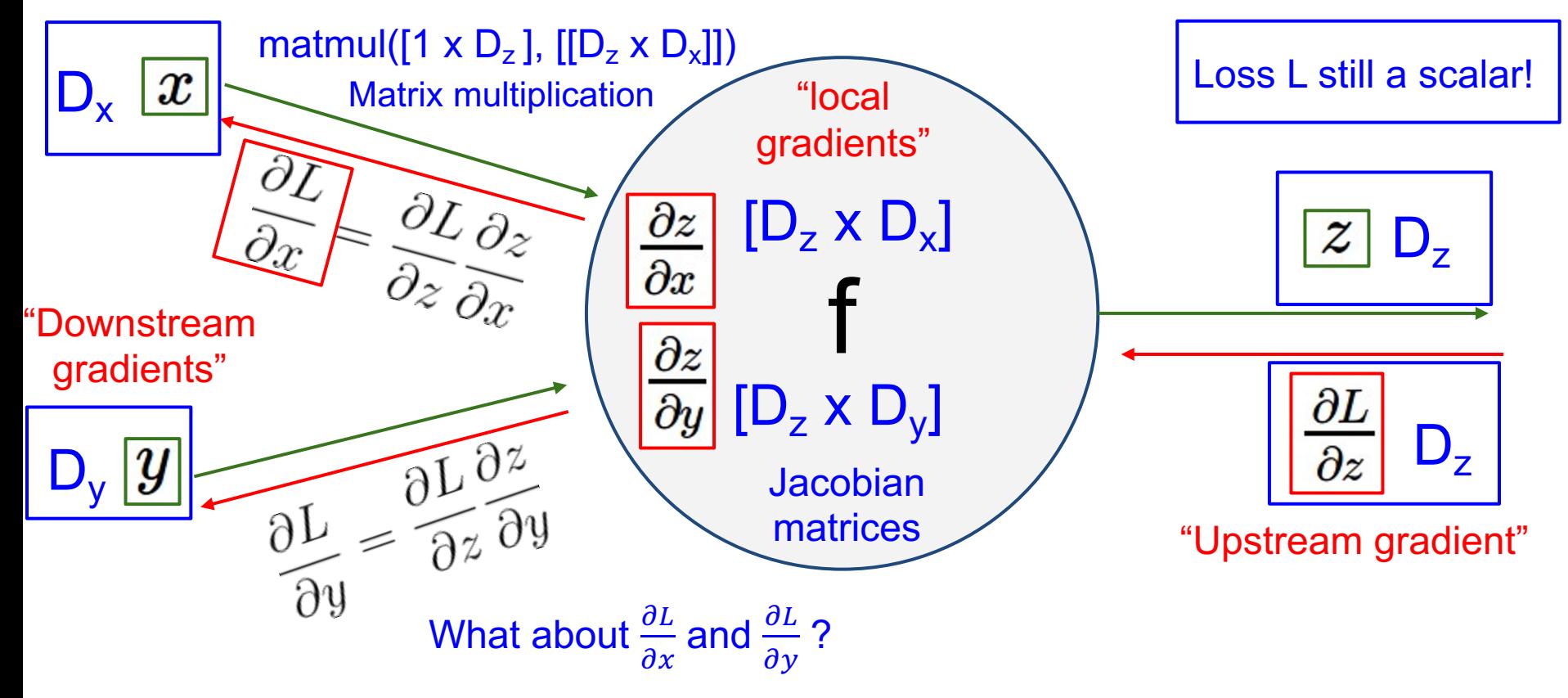

**Jacobians** 

Given a function  $f: \mathbb{R}^n \to \mathbb{R}^m$ , we have the Jacobian matrix J of shape  $m \times n$ , where  $J_{i,j} = \frac{\partial f_i}{\partial x_i}$  $\partial x_j$ 

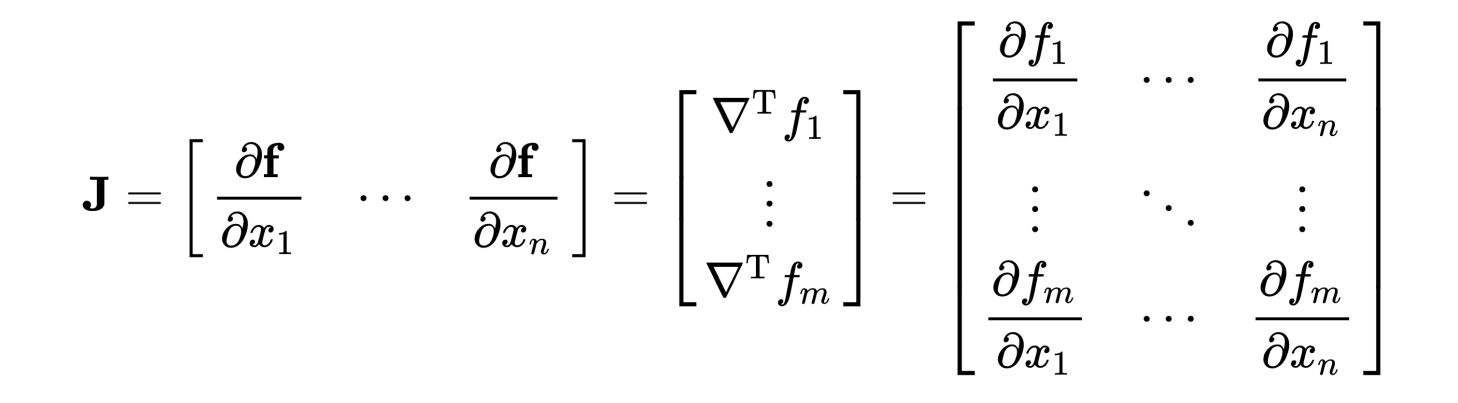

Figure source: https://en.wikipedia.org/wiki/Jacobian\_matrix\_and\_determinant

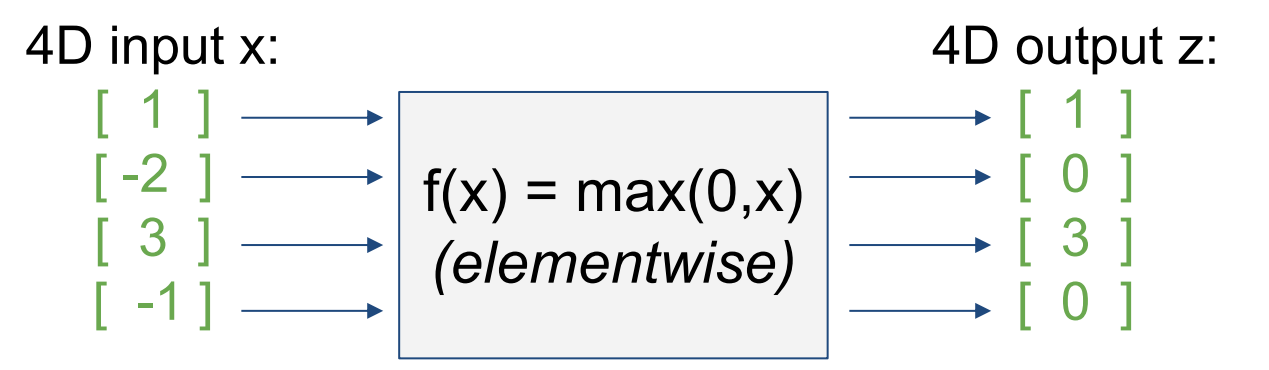

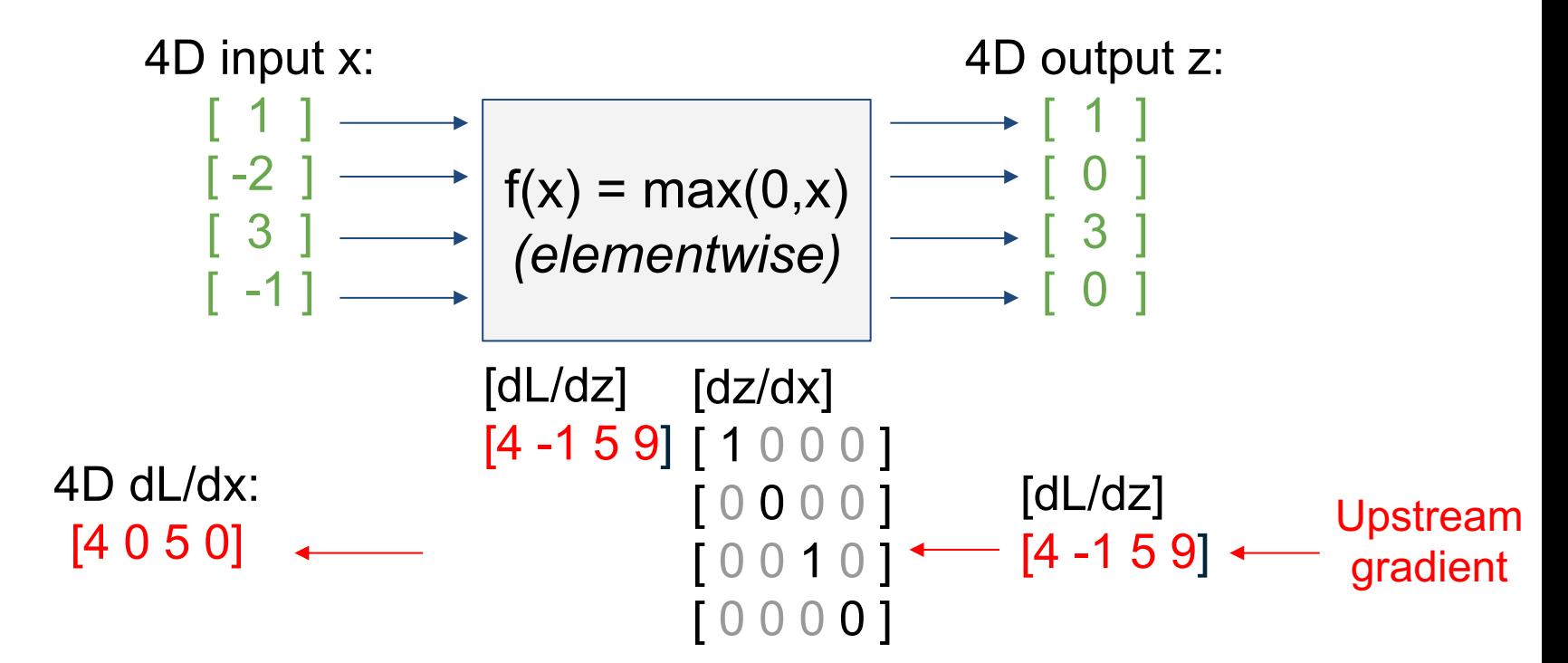

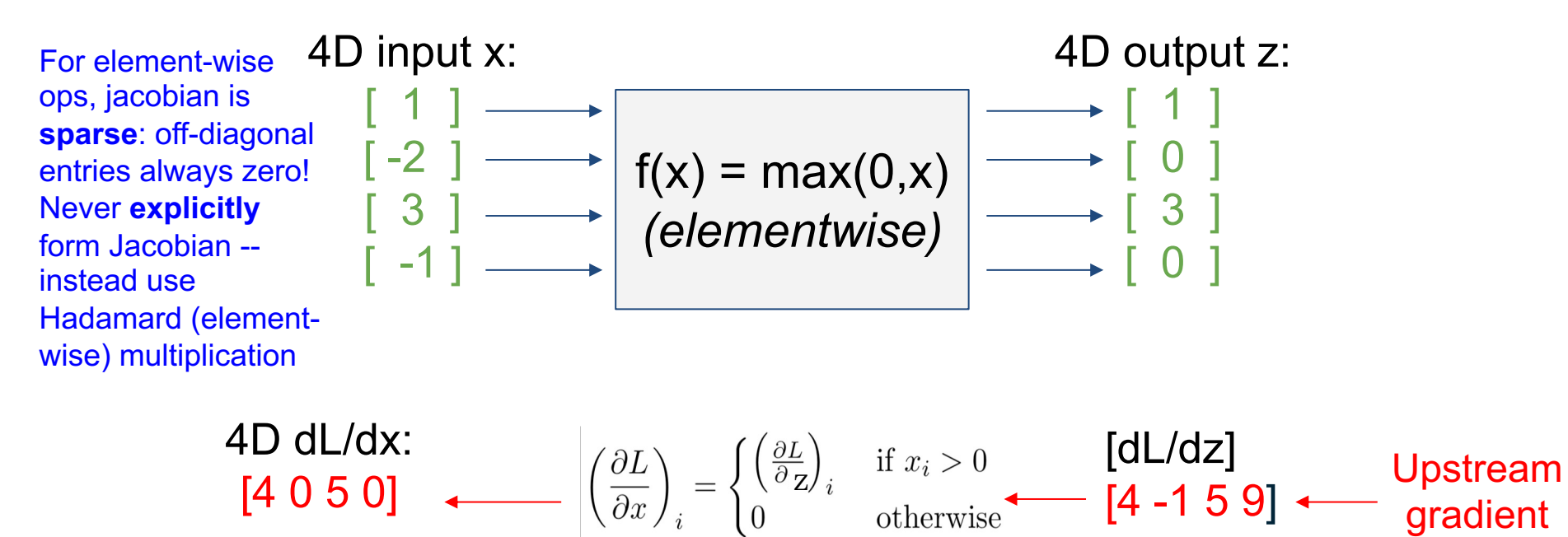

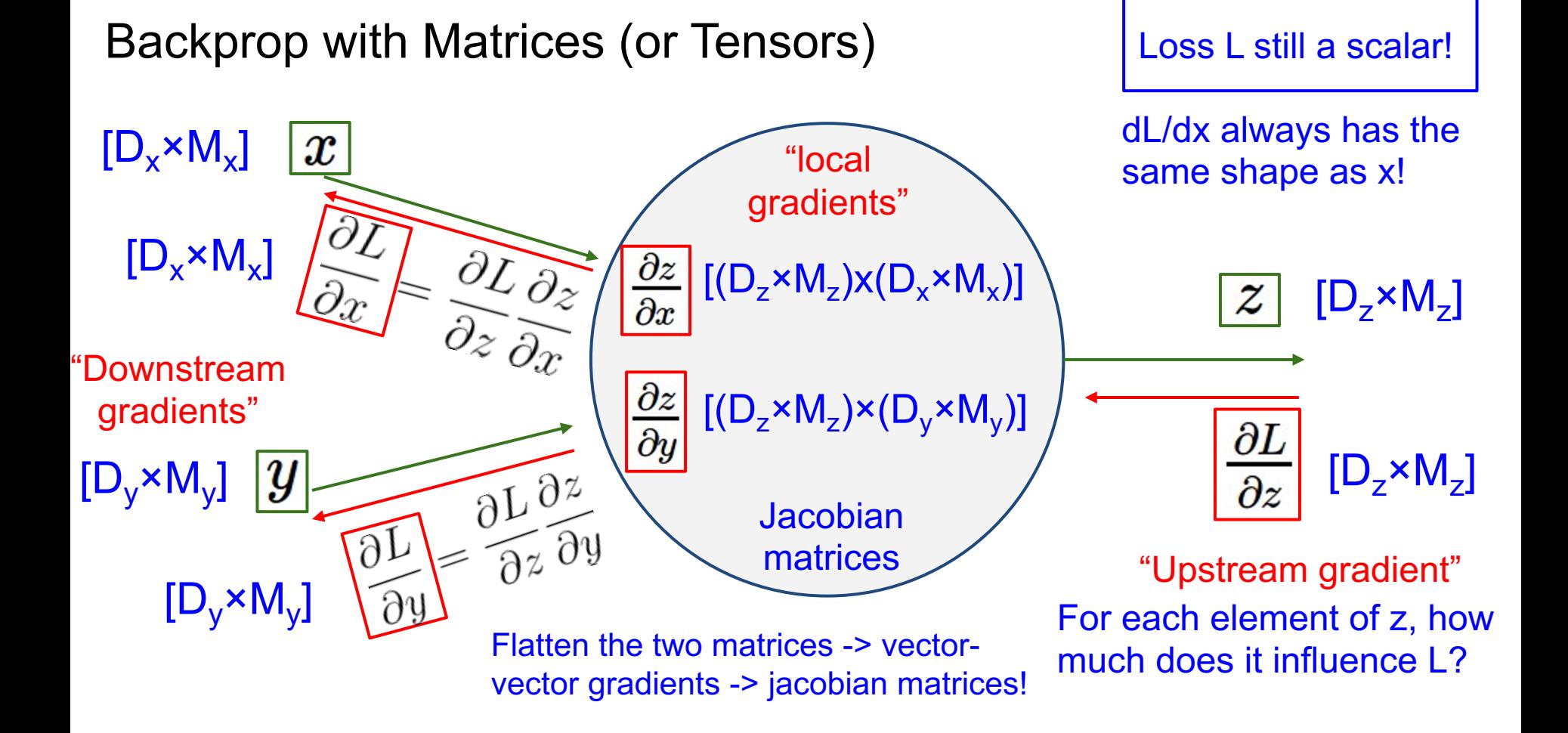

### Summary (Lecture 5 – here):

- Neural networks, activation functions
- NNs as Universal Function Approximators
- Neurons as biological inspirations to DNNs
- Vector Calculus
- Backpropagation through vectors / matrices

## Next: Convolutional Neural Networks

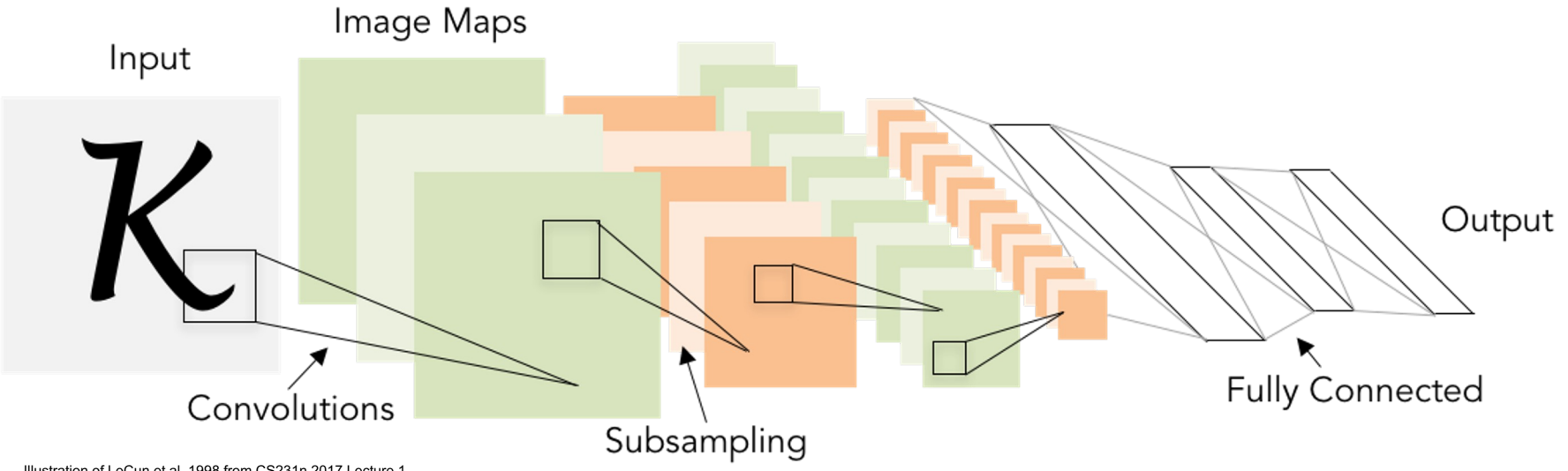

Illustration of LeCun et al. 1998 from CS231n 2017 Lecture 1

## A bit of history...

The **Mark I Perceptron** machine was the first implementation of the perceptron algorithm.

The machine was connected to a camera that used 20×20 photocells to produce a 400-pixel image.

 $w_0x_0$ 

 $w_1x_1$ 

 $w_2x_2$ 

cell body

 $f\left(\sum w_i x_i + b\right)$ 

activation function

 $f(x) = \begin{cases} 1 & \text{if } w \cdot x + b > 0 \\ 0 & \text{otherwise} \end{cases}$ recognized letters of the alphabet

update rule:<br> $w_i(t + 1) = w_i(t) + \alpha (d_j - y_j(t)) x_{j,i},$ 

Frank Rosenblatt, ~1957: Perceptron

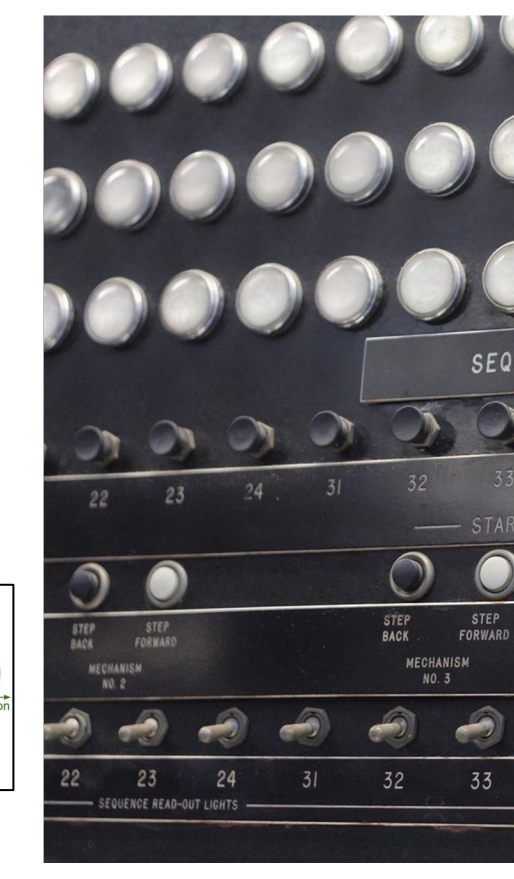

age by Rocky Acosta is license

## A bit of history...

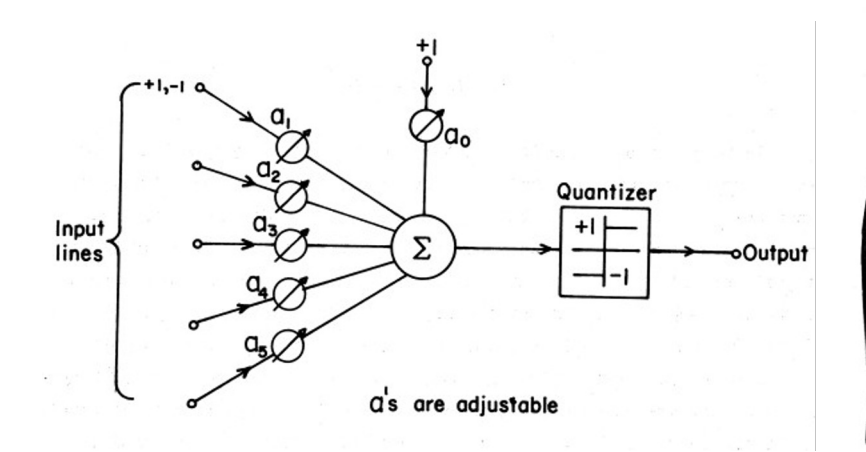

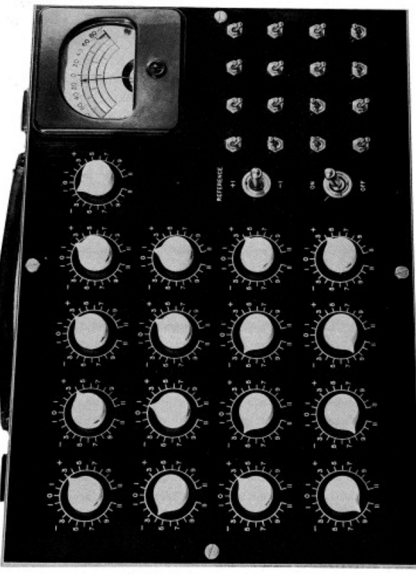

#### Widrow and Hoff, ~1960: Adaline/Madaline

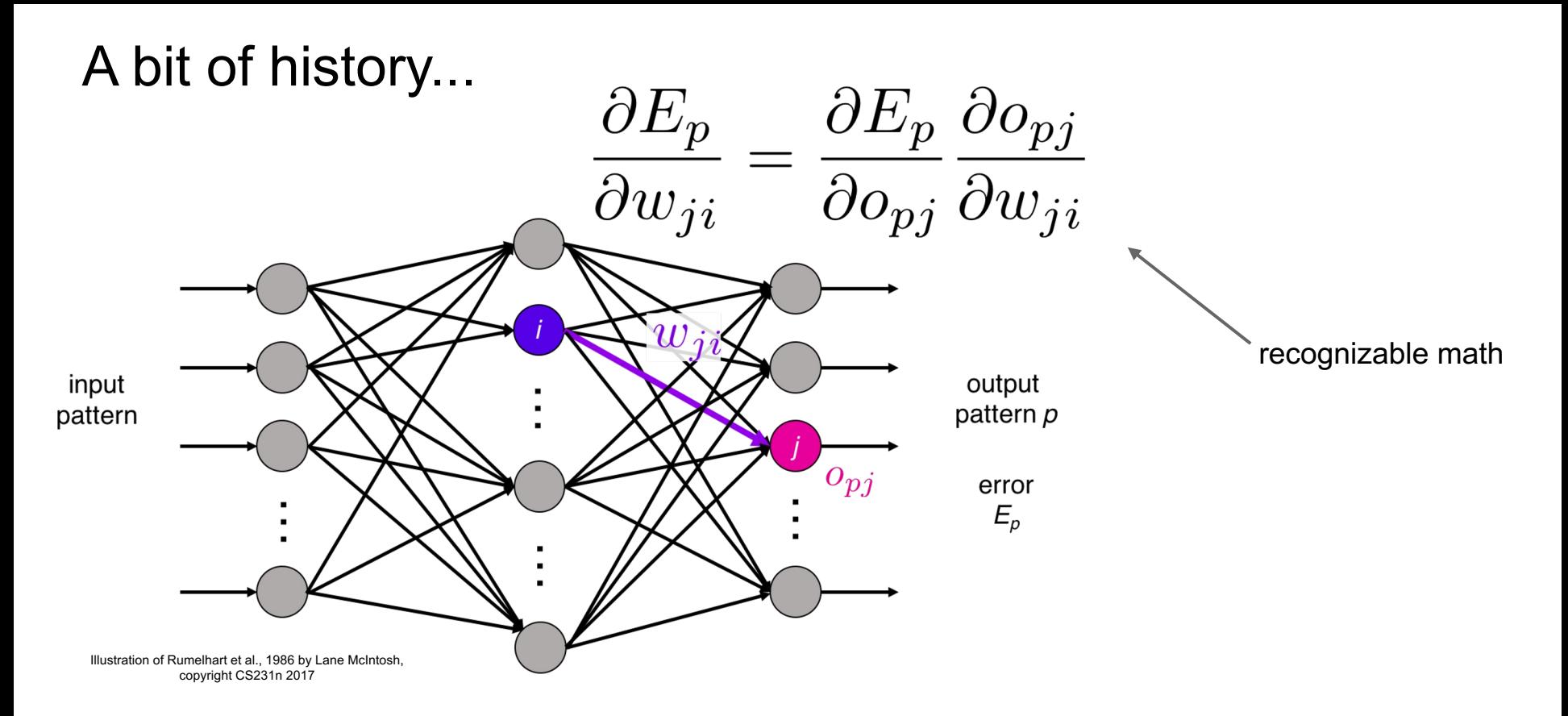

Rumelhart et al., 1986: First time back-propagation became popular

## A bit of history...

[Hinton and Salakhutdinov 2006]

## Reinvigorated research in Deep Learning

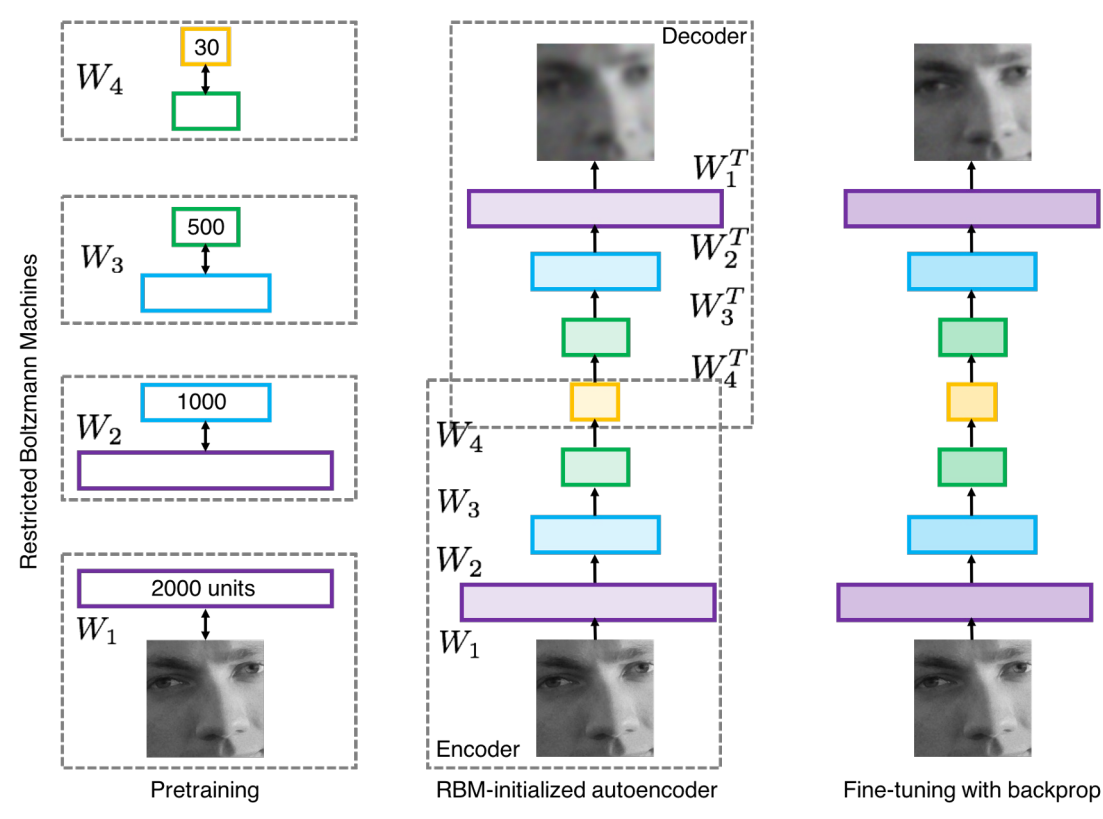

Illustration of Hinton and Salakhutdinov 2006 by Lane McIntosh, copyright CS231n 2017

## First strong results

*Acoustic Modeling using Deep Belief Networks Abdel-rahman Mohamed, George Dahl, Geoffrey Hinton, 2010 Context-Dependent Pre-trained Deep Neural Networks for Large Vocabulary Speech Recognition* George Dahl, Dong Yu, Li Deng, Alex Acero, 2012

#### *Imagenet classification with deep convolutional neural networks*

Alex Krizhevsky, Ilya Sutskever, Geoffrey E Hinton, 2012

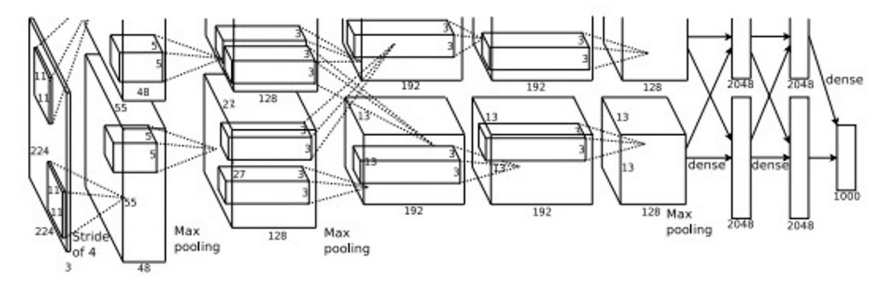

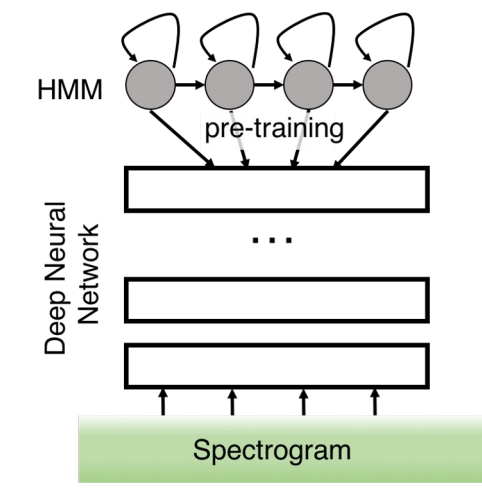

Illustration of Dahl et al. 2012 by Lane McIntosh, copyright CS231n 2017

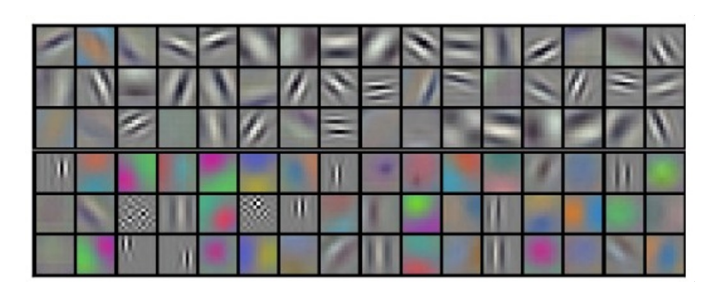

Figures copyright Alex Krizhevsky, Ilya Sutskever, and Geoffrey Hinton, 2012. Reproduced with permission.

# A bit of history:

# **Hubel & Wiesel**, 1959

RECEPTIVE FIELDS OF SINGLE NEURONES IN THE CAT'S STRIATE CORTEX

## 1962

RECEPTIVE FIELDS, BINOCULAR INTERACTION AND FUNCTIONAL ARCHITECTURE IN THE CAT'S VISUAL CORTEX

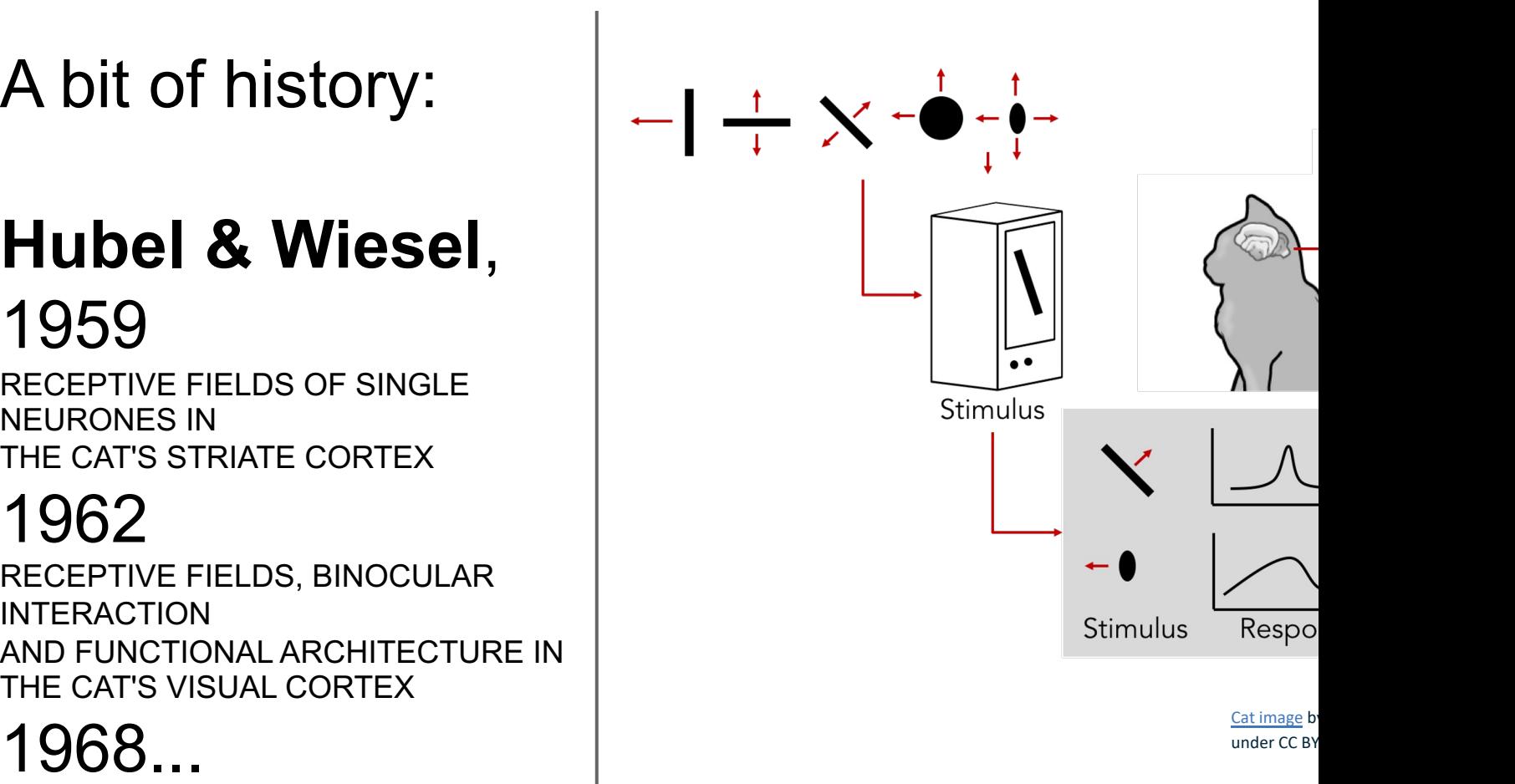

# Hierarchical organization

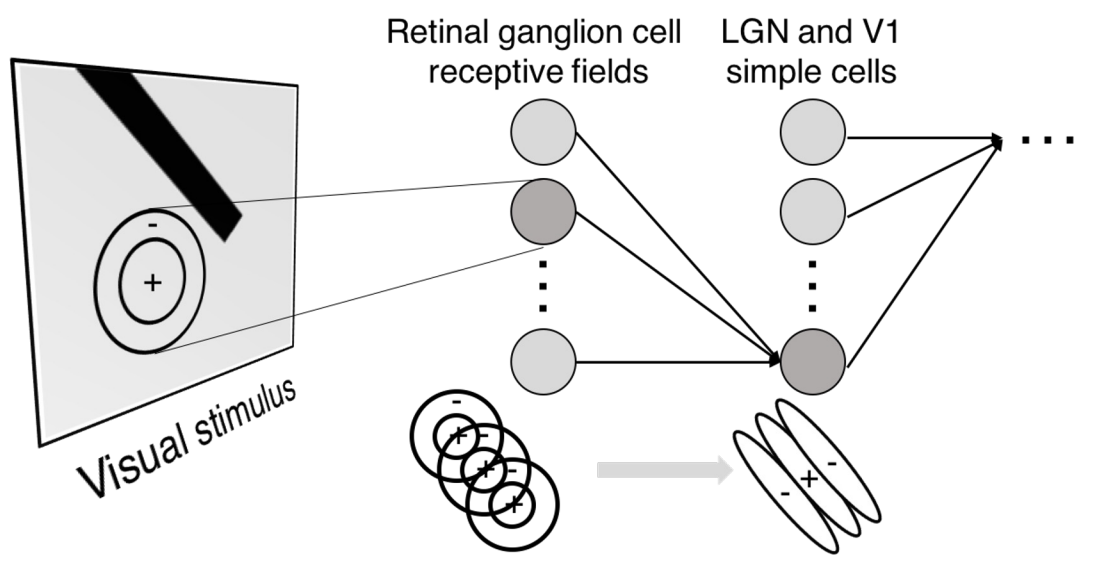

Illustration of hierarchical organization in early visual pathways by Lane McIntosh, copyright CS231n 2017

Simple cells: Response to light orientation

Complex cells: Response to light orientation and movement

Hypercomplex cells: response to movement with an end point

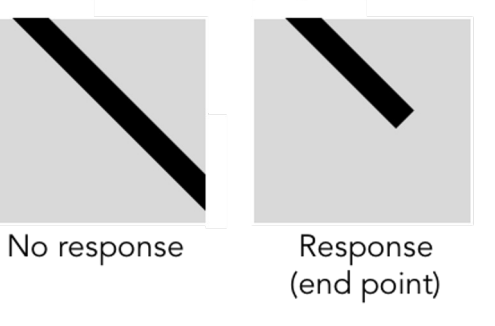

A bit of history:

# **Neocognitron** *[Fukushima 1980]*

"sandwich" architecture (SCSCSC…) simple cells: modifiable parameters complex cells: perform pooling

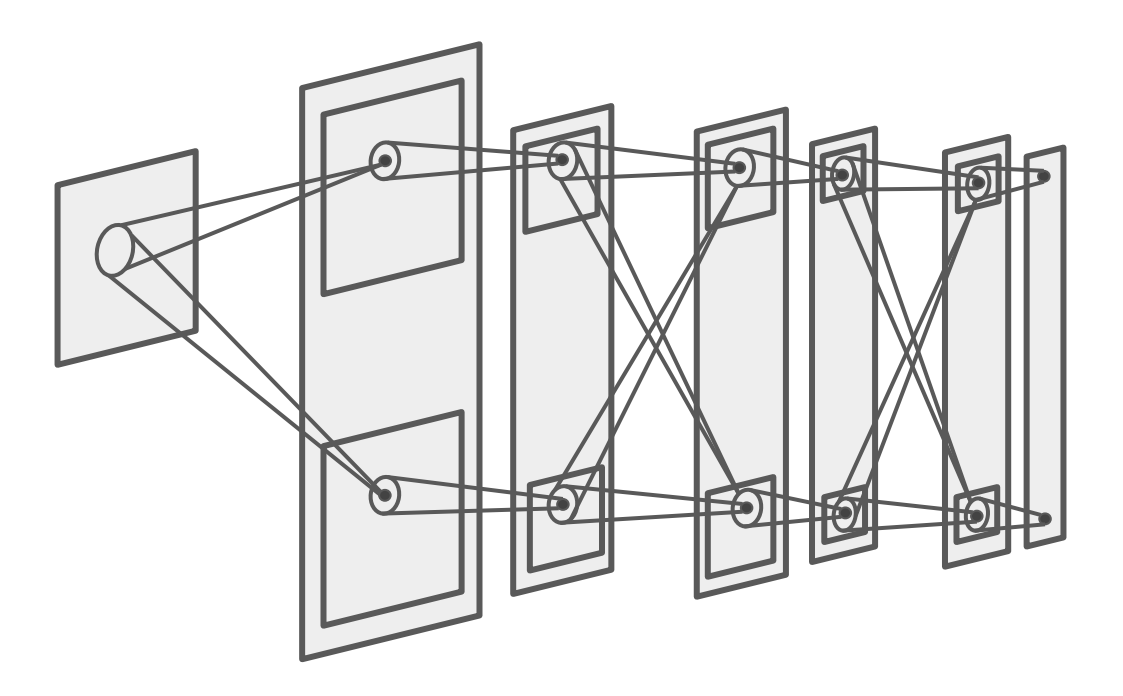

## A bit of history: **Gradient-based learning applied to document recognition** *[LeCun, Bottou, Bengio, Haffner 1998]*

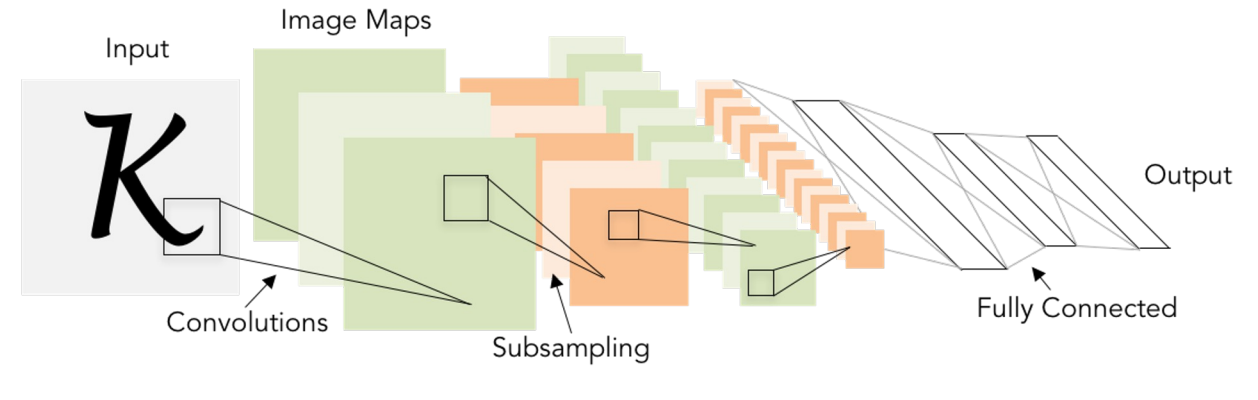

LeNet-5

## A bit of history: **ImageNet Classification with Deep Convolutional Neural Networks** *[Krizhevsky, Sutskever, Hinton, 2012]*

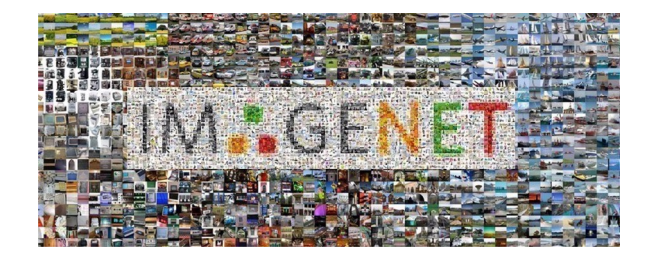

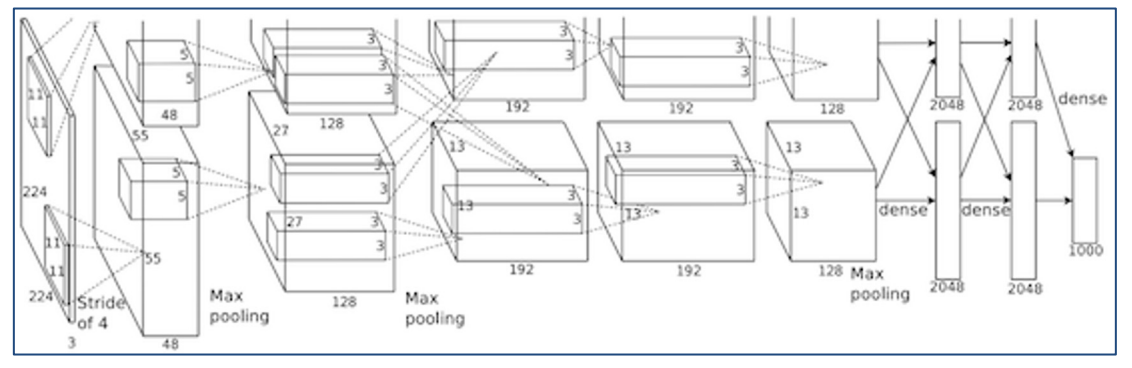

Figure copyright Alex Krizhevsky, Ilya Sutskever, and Geoffrey Hinton, 2012. Reproduced with permission.

"AlexNet"

#### Classification **Retrieval**

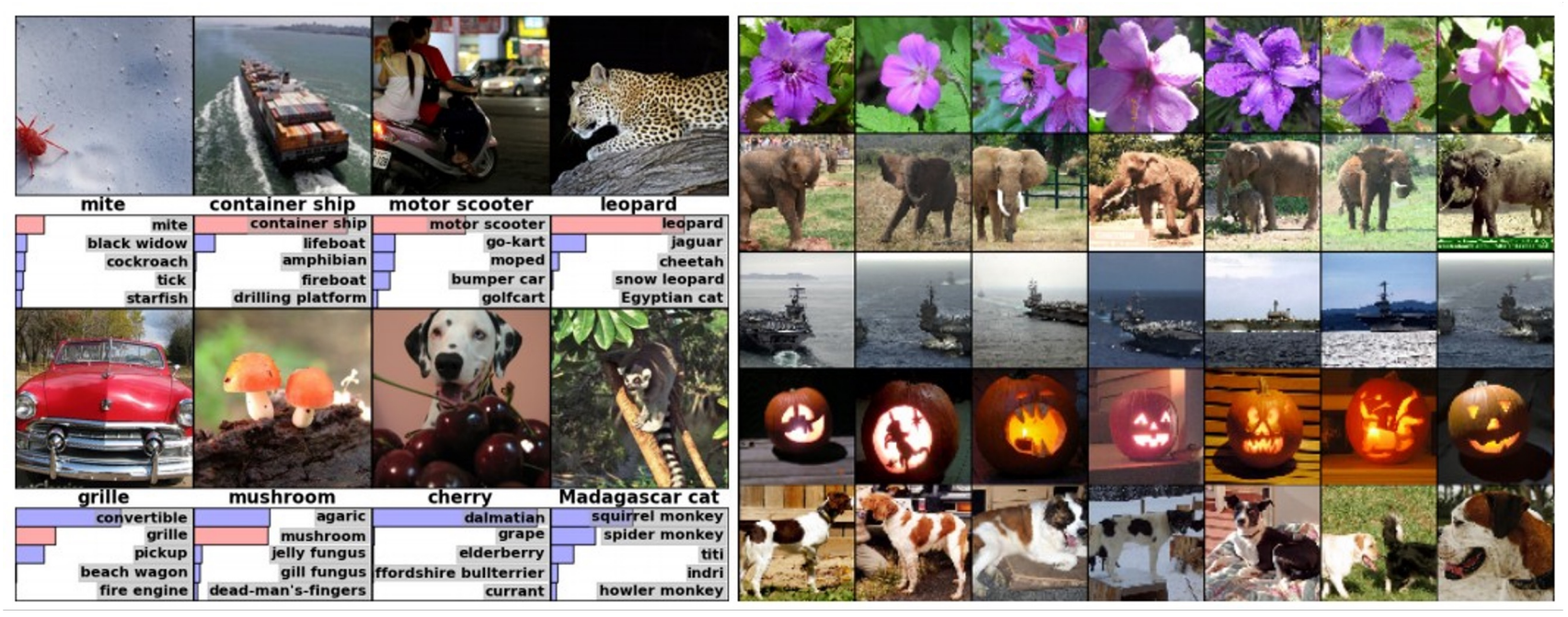

Figures copyright Alex Krizhevsky, Ilya Sutskever, and Geoffrey Hinton, 2012. Reproduced with permission.

#### Detection Segmentation

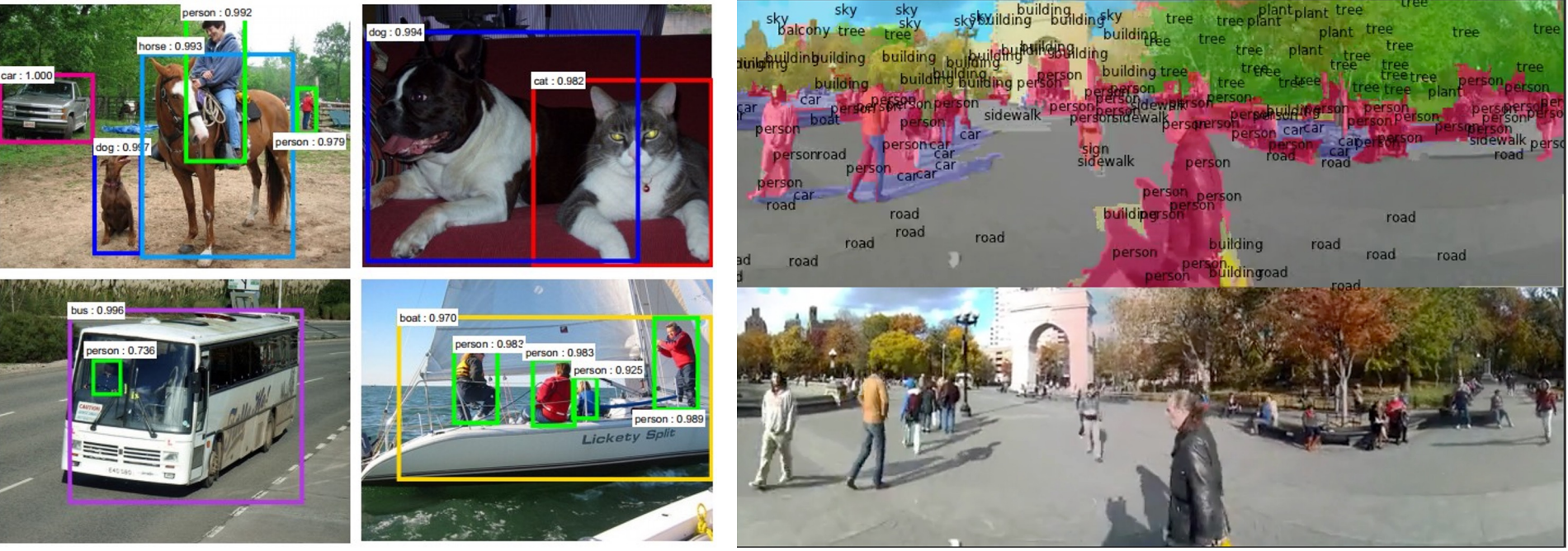

Figures copyright Shaoqing Ren, Kaiming He, Ross Girschick, Jian Sun, 2015. Reproduced with permission.

*[Faster R-CNN: Ren, He, Girshick, Sun 2015]*

Figures copyright Clement Farabet, 2012. Reproduced with permission.

*[Farabet et al., 2012]*

**Autonomous Driving:** GPUs & specialized chips are fast and compact enough for on-board compute!

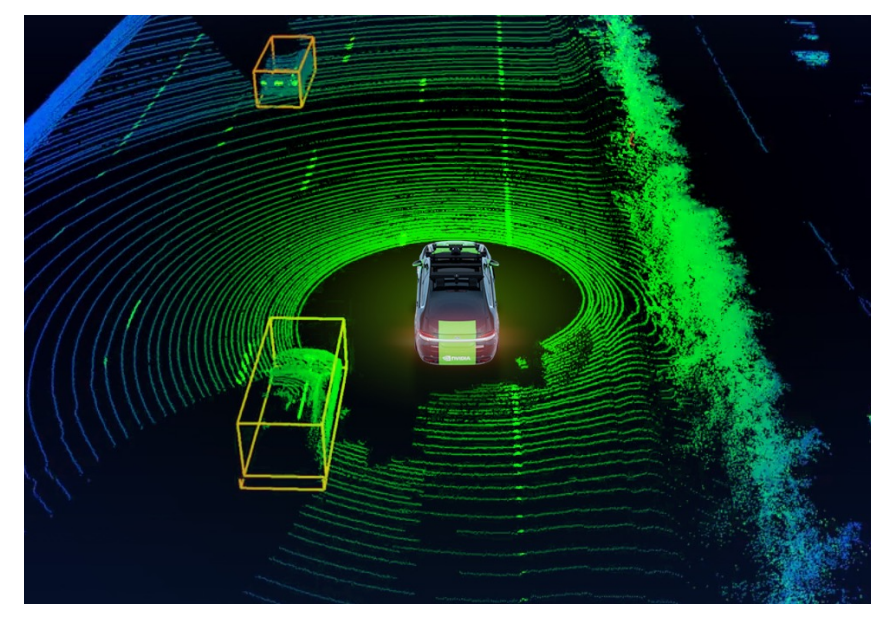

https://blogs.nvidia.com/blog/2021/01/27/lidar-sensor-nvidia-drive/

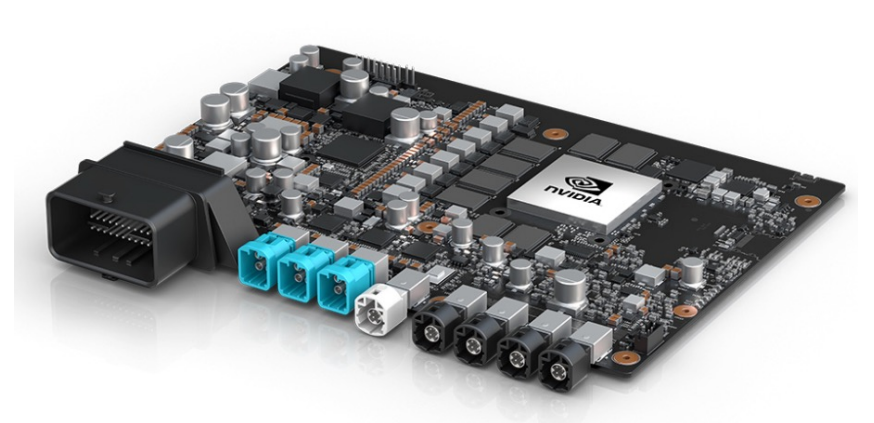

https://www.nvidia.com/en-us/self-driving-cars/

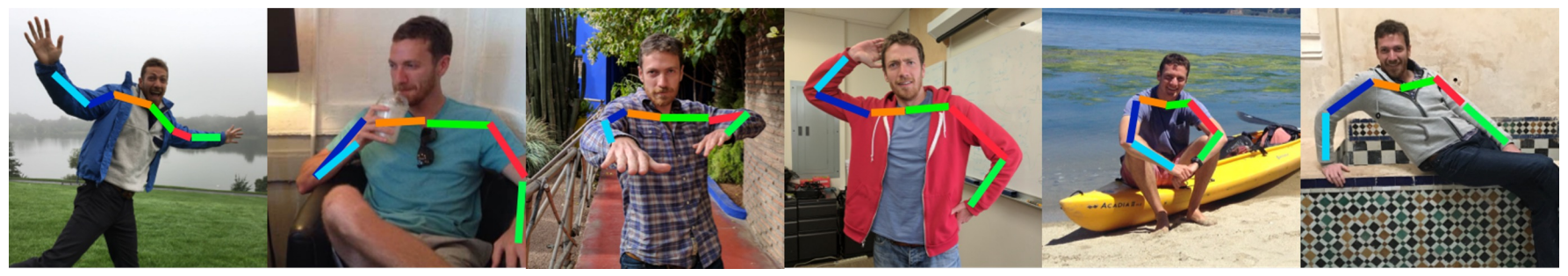

Images are examples of pose estimation, not actually from Toshev & Szegedy 2014. Copyright Lane McIntosh.

#### *[Toshev, Szegedy 2014]*

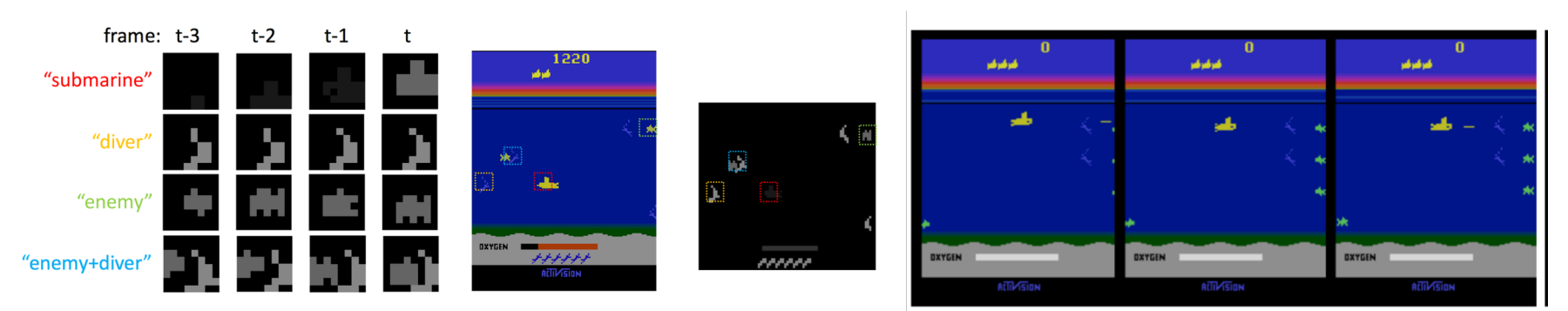

*[Guo et al. 2014]*

Figures copyright Xiaoxiao Guo, Satinder Singh, Honglak Lee, Richard Lewis, and Xiaoshi Wang, 2014. Reproduced with permission.

#### *Slide credit: Stanford CS231n Instructors*

#### Generalized convolution**: spatial convolution**

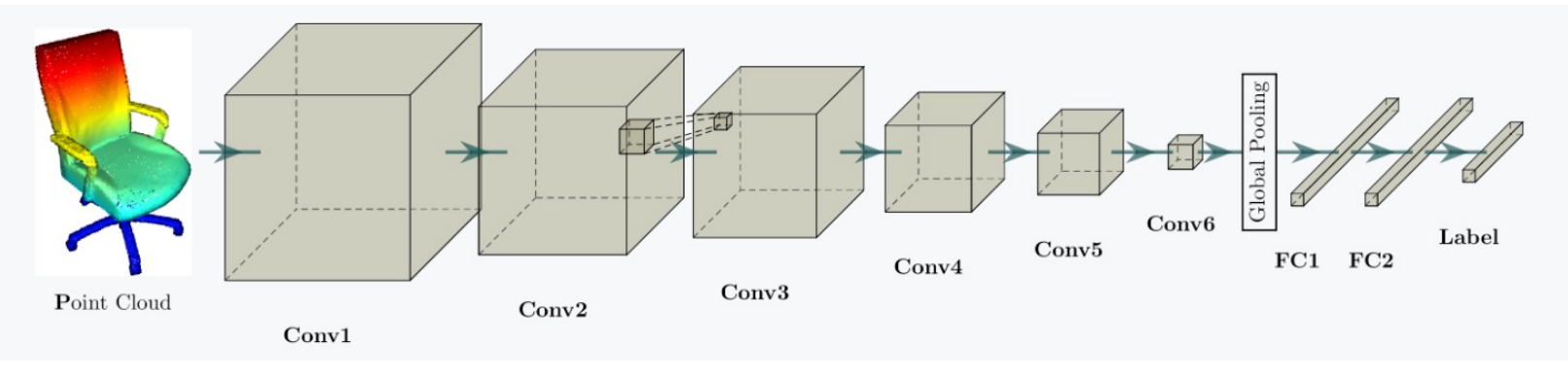

Choi et al., 2019

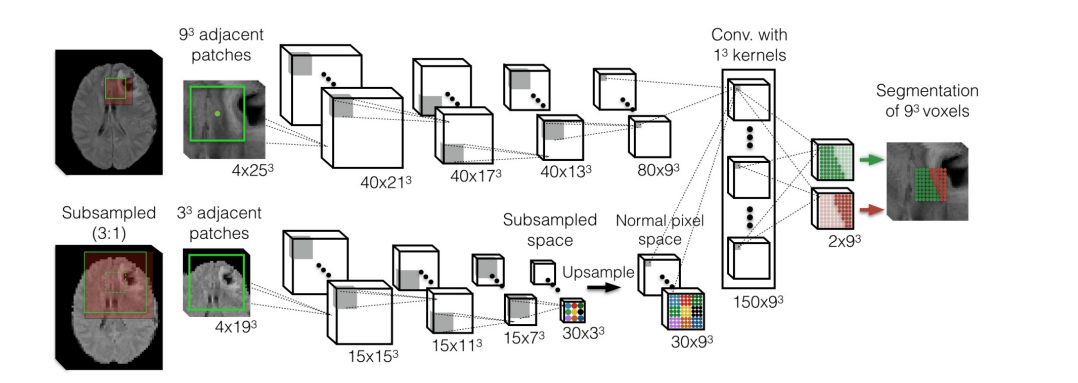

#### Kamnitsas et al., 2015

#### Generalized convolution**: temporal convolution**

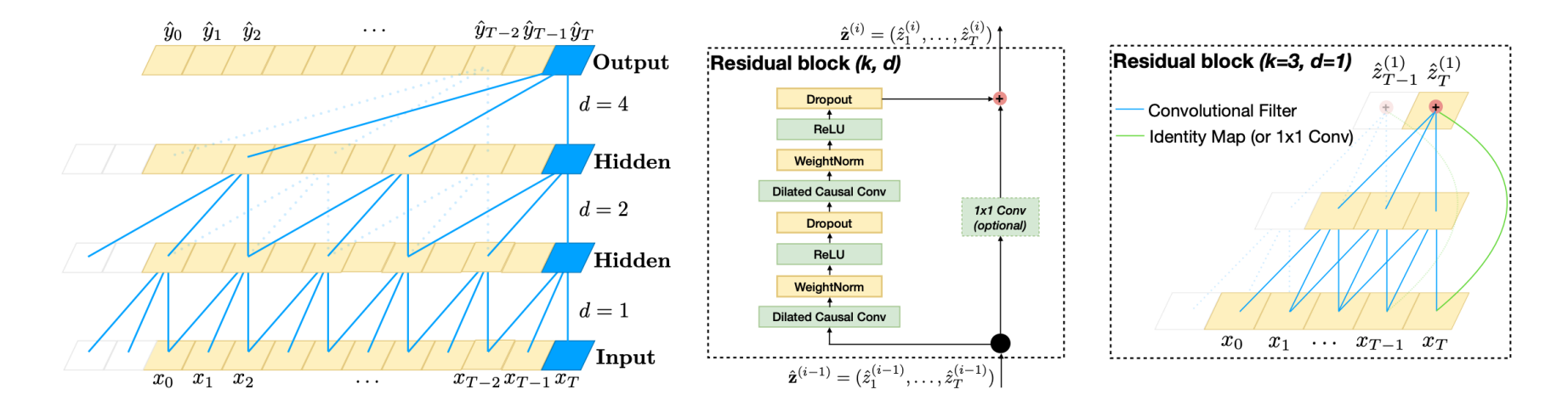

Bai et al., 2018

#### Generalized convolution**: graph convolution**

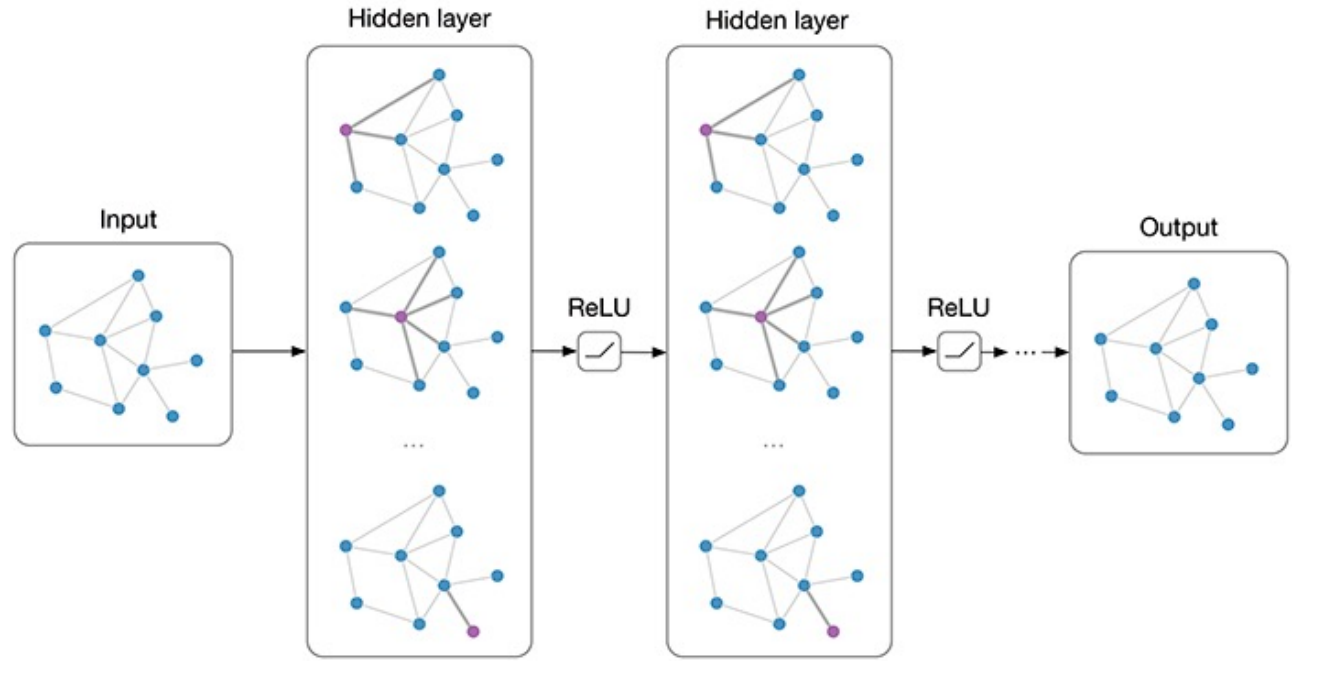

Kipf et al., 2017

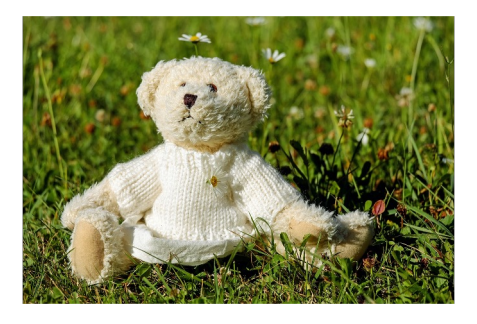

*A white teddy bear sitting in the grass*

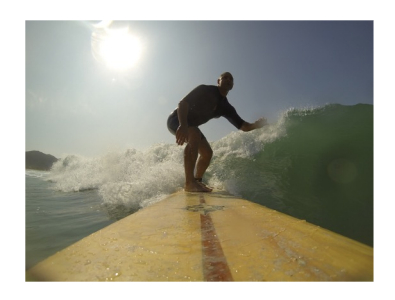

*A man riding a wave on top of a surfboard*

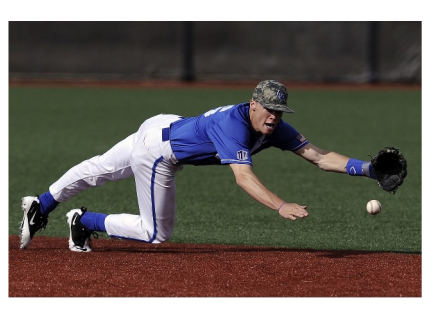

*A man in a baseball uniform throwing a ball*

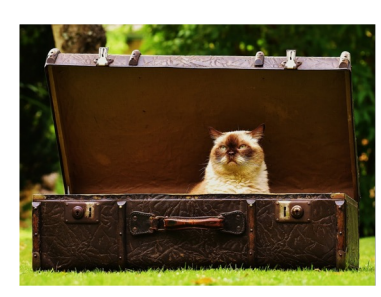

*A cat sitting on a suitcase on the floor*

### No errors Minor errors Somewhat related **Image**

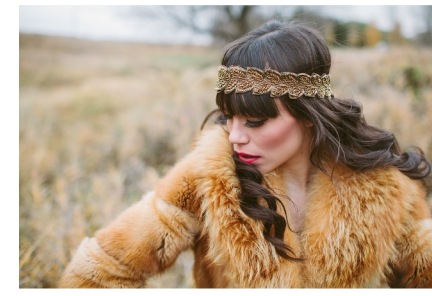

*A woman is holding a cat in her hand*

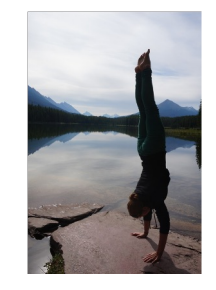

*A woman standing on a beach holding a surfboard*

*[Vinyalse] [Karpathy and Fei-Fei, 2015]* [Radford,

| All images are CC0 Public domai   |
|-----------------------------------|
| https://pixabay.com/en/luggage-a  |
| https://pixabay.com/en/teddy-plus |
| https://pixabay.com/en/surf-wave  |
| https://pixabay.com/en/woman-fe   |
| https://pixabay.com/en/handstang  |
| https://pixabay.com/en/baseball-r |
|                                   |

Captions generated by Justin Johnson

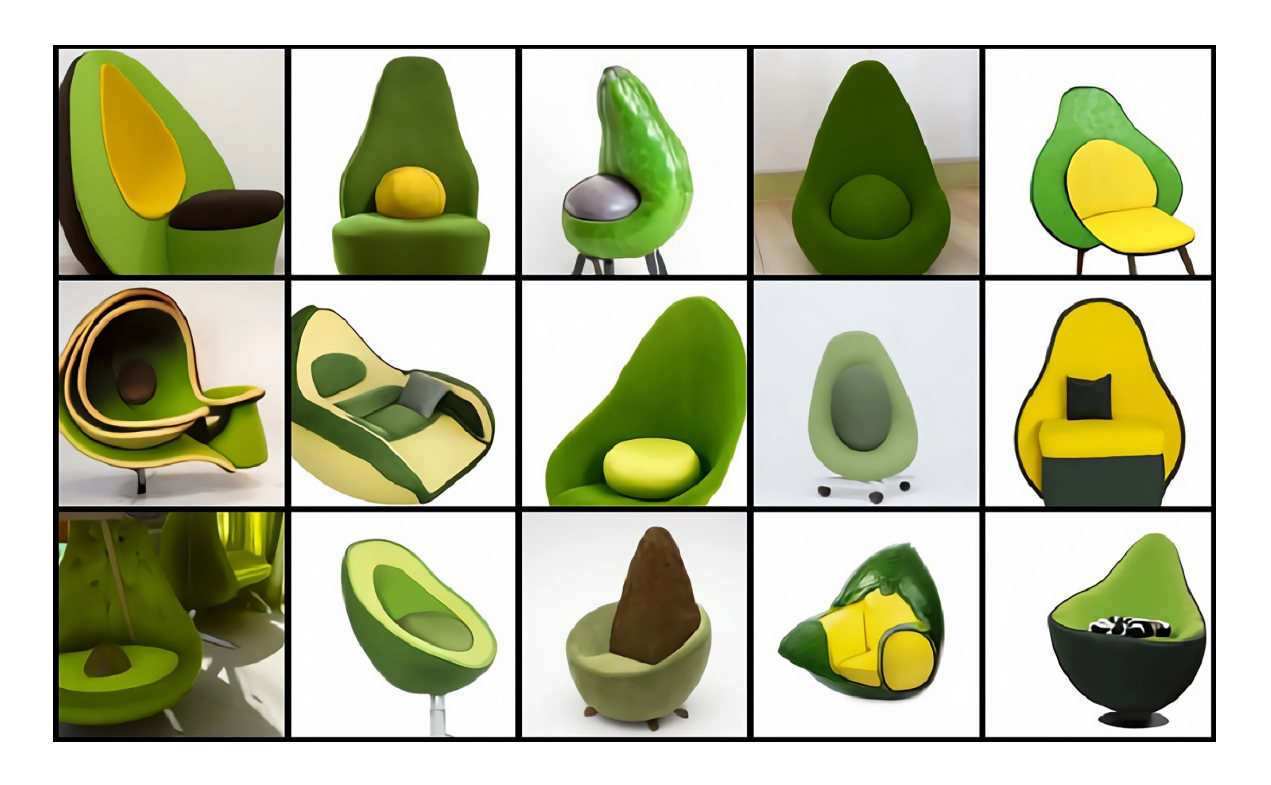

### Text-to-Image

*[Reed, 2016] [Zhang, 2017] [Johnson, 2018] [Ramesh, 2021] [Frans, 2021] [Saharia, 2022] [Ramesh, 2022]*

#### "An avocado armchair"

# Convolutional Neural Networks

#### The connectivity in linear layers **doesn't always make sense**

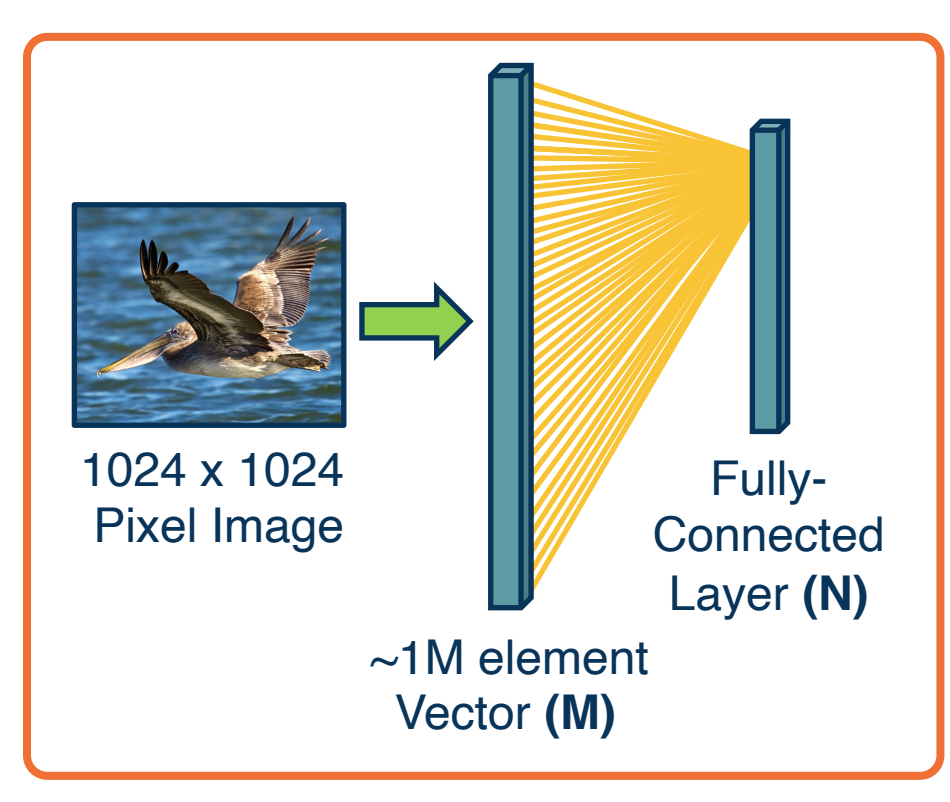

**How many parameters?**

 $\bullet$  M<sup>\*</sup>N (weights) + N (bias)

Hundreds of millions of parameters **for just one layer**

**More parameters => More data needed & slower to train / inference**

**Is this necessary?** 

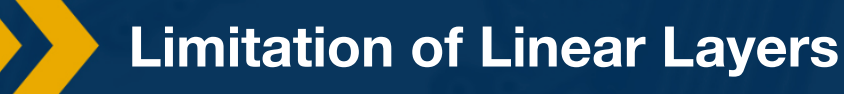

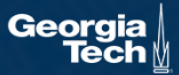

#### **Image features are spatially localized!**

Smaller features repeated across the image

**Edges** 

- Color
- Motifs (corners, etc.)
- No reason to believe one feature tends to appear in a fixed location. Need to search in entire image.

**Can we induce a** *bias* **in the design of a neural network layer to reflect this?**

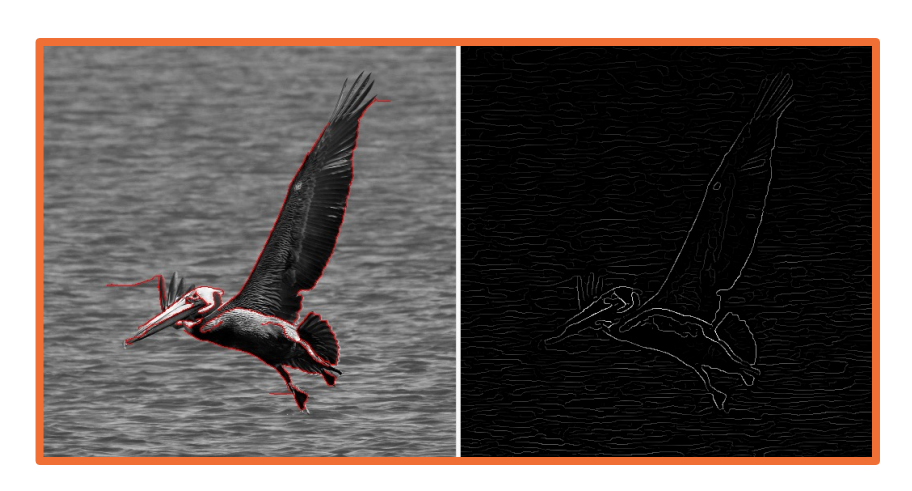

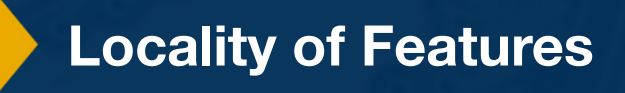

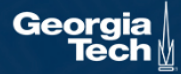

#### Convolution: A 1D Visual Example

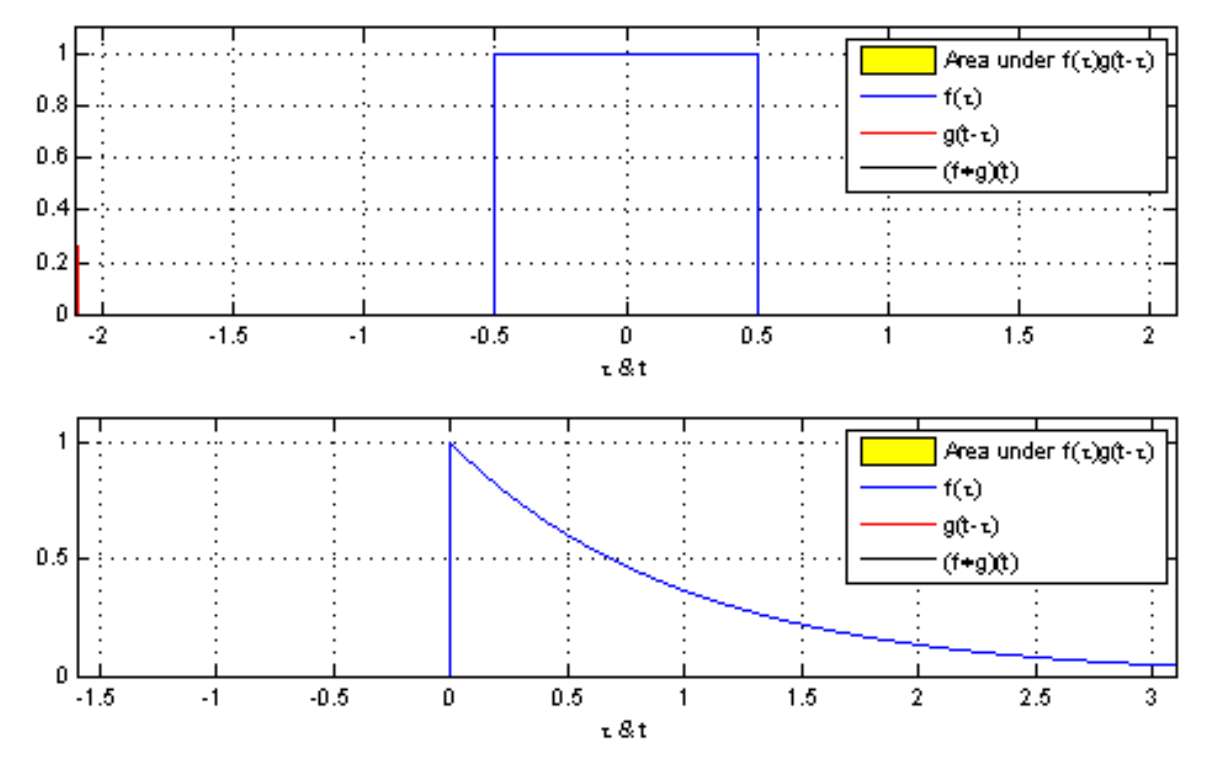

*From https://en.wikipedia.org/wiki/Convolution*

#### **Convolution**

1-D Convolution is defined as the **integral** of the **product** of two functions after one is reflected about the y-axis and shifted.

Cross-correlation is convolution without the y-axis reflection.

**Intuitively**: given function  $f$  and filter  $g$ . How similar is  $g(-x)$  with the part of  $f(x)$  that it's operating on.

For ConvNets, we don't flip filters, so we are really using Cross-Correlation Nets!

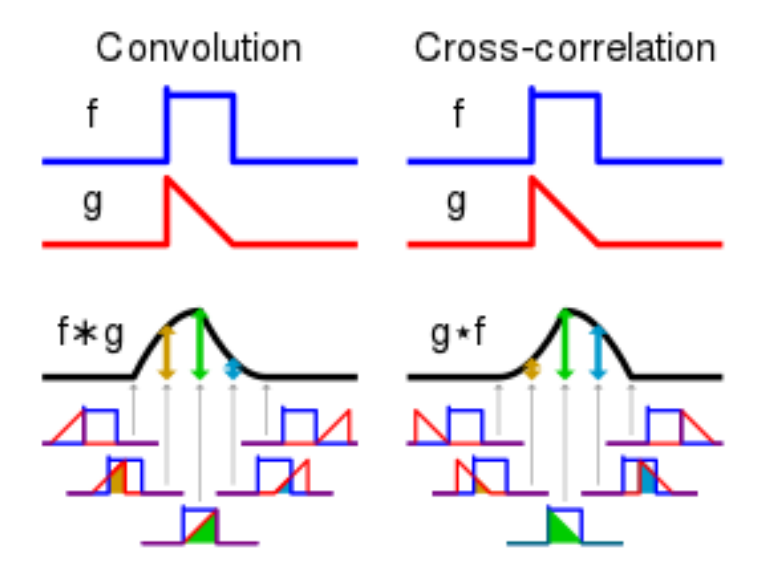

*From https://en.wikipedia.org/wiki/Convolution*

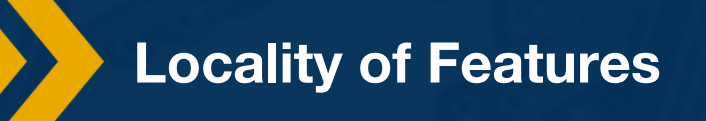

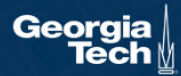

#### **Convolution in Computer Vision (non-Deep)**

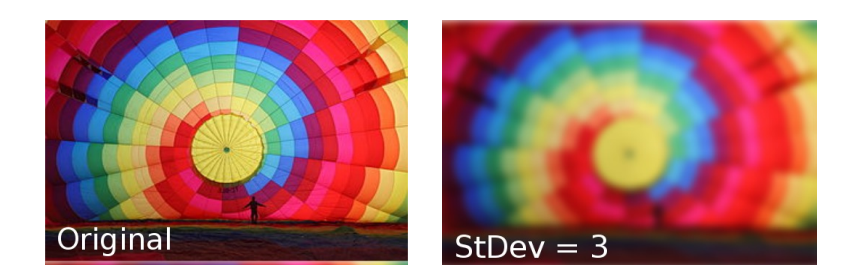

#### Convolution with Gaussian Filter (Gaussian Blur) Convolution with Sobel Filter (Edge Detection)

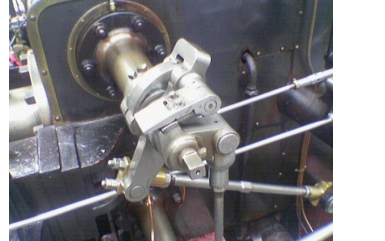

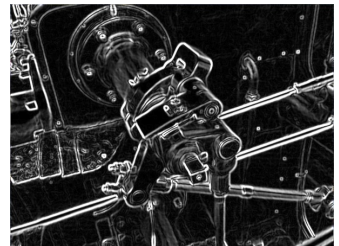

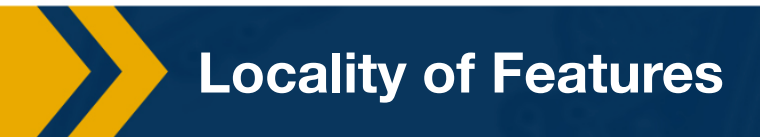

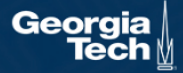
#### Convolution: A 1D Visual Example

 $g()$ : filter / pattern template

f(): signal / observed data

 $f*g()$ : how well data matches with the template

Area under f(t)g(t-t) f(z)  $0.8$ g(t-1)  $0.6$ (f+g)(t)  $0.4$  $0.2$  $-1.5$  $-0.5$  $0.5$  $1.5$ -2  $-1$ 0 Area under f(z)g(t-z)  $f(x)$  $g(t-t)$  $0.5$  $(f+g)(t)$  $-1.5$  $-0.5$  $0.5$ 2.5  $-1$ Ũ. 1.5  $\mathbf{2}^{\prime}$ 3. τ&t

For Convolution Layers in NN, think of:

- g() as the weights to learn
- f() as the input to the layer
- $f*g()$  as the output of the layer (result of convolution)

*From https://en.wikipedia.org/wiki/Convolution*

# Fully Connected Layer

32x32x3 image -> stretch to 3072 x 1

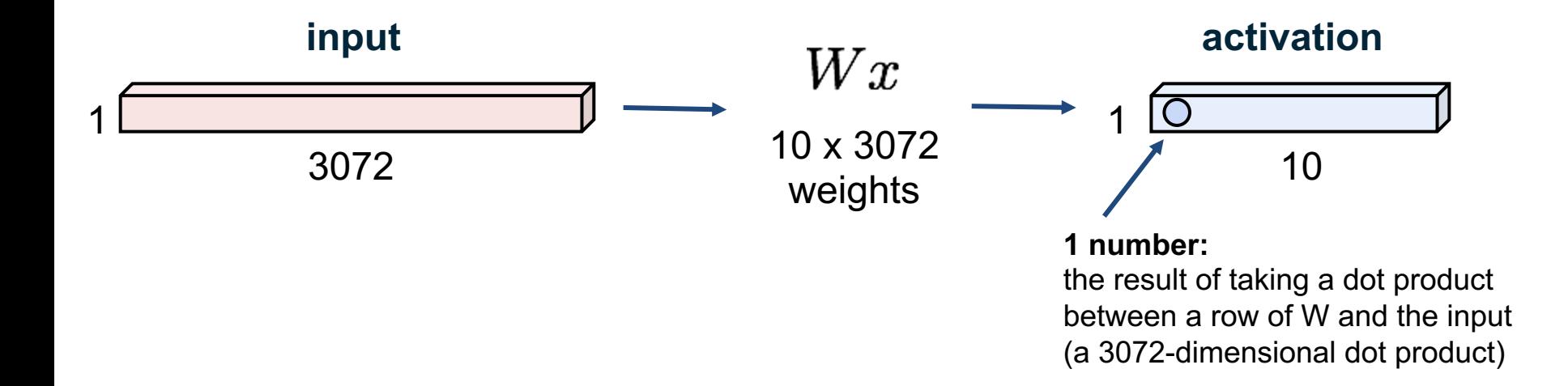

32x32x3 image -> preserve spatial structure

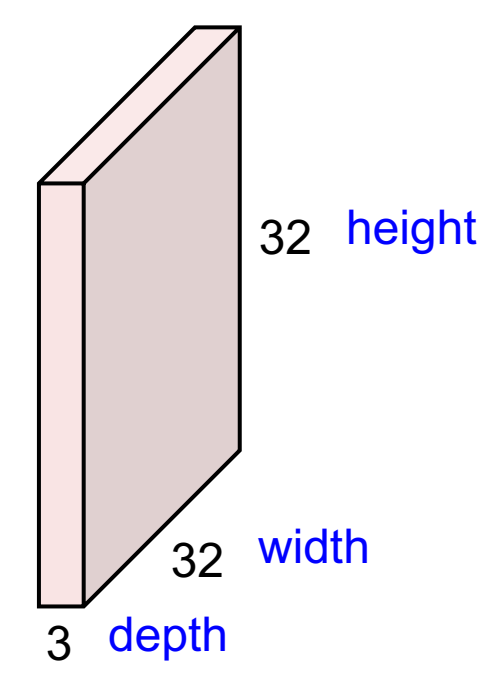

Convolution Layer

### 32x32x3 image

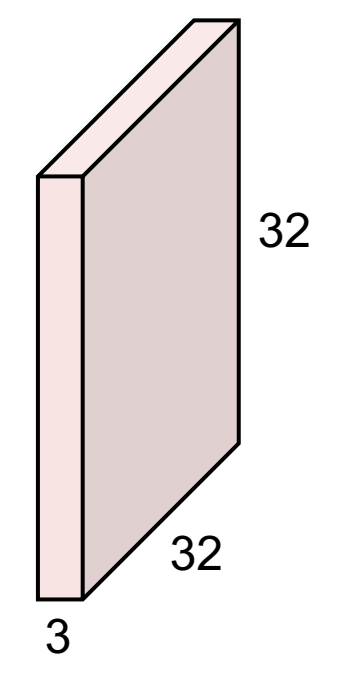

### 5x5x3 filter

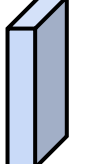

**Convolve** the filter with the image i.e. "slide over the image spatially, computing dot products"

32x32x3 image

Filters always extend the full depth of the input volume

32 32 3

5x5x3 filter

**Convolve** the filter with the image i.e. "slide over the image spatially, computing dot products"

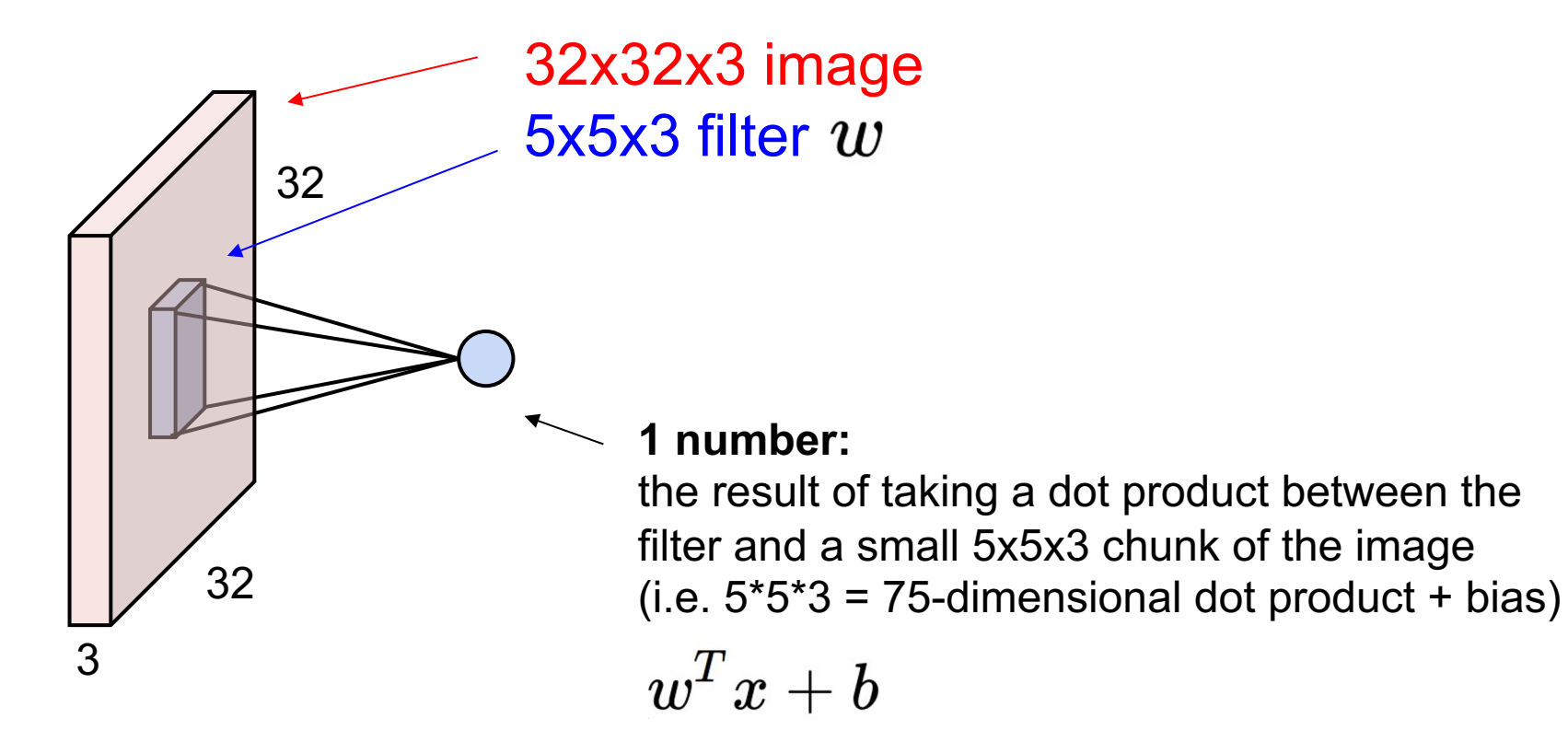

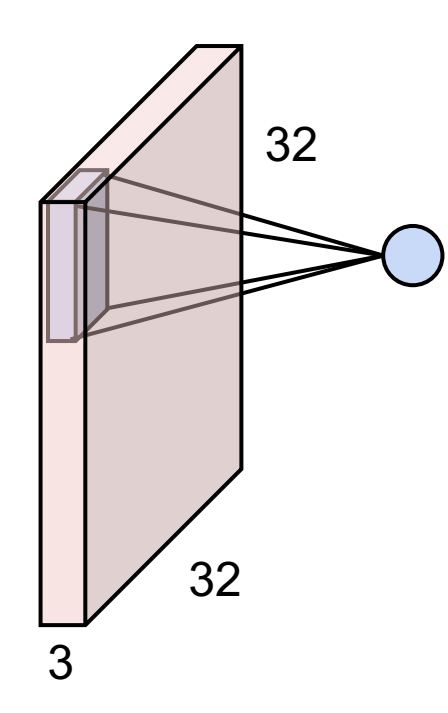

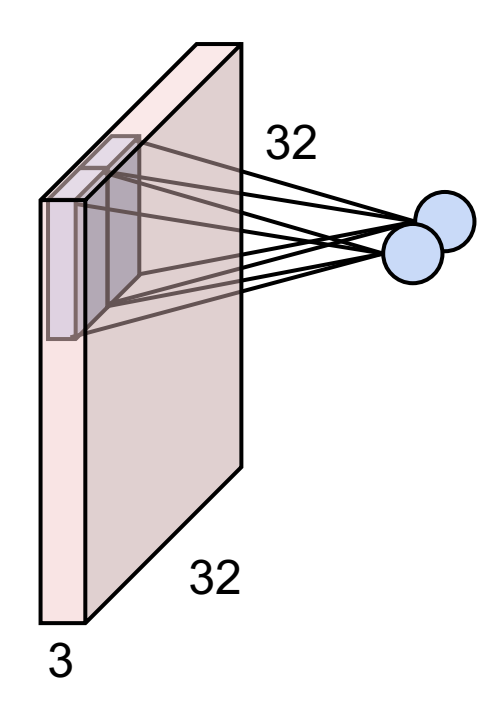

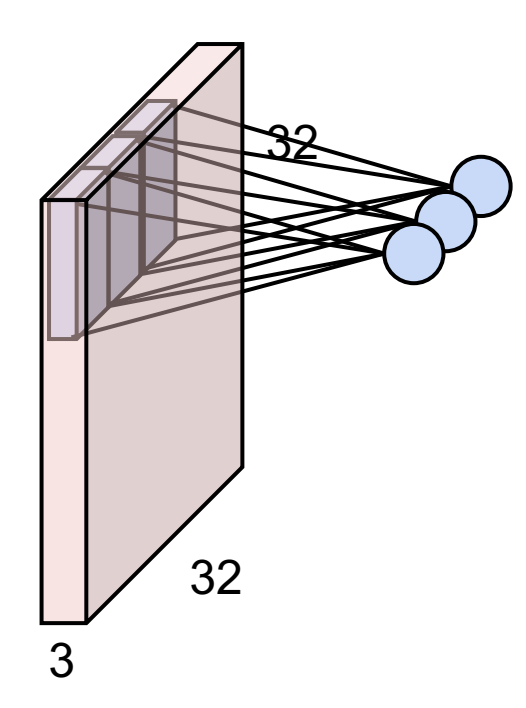

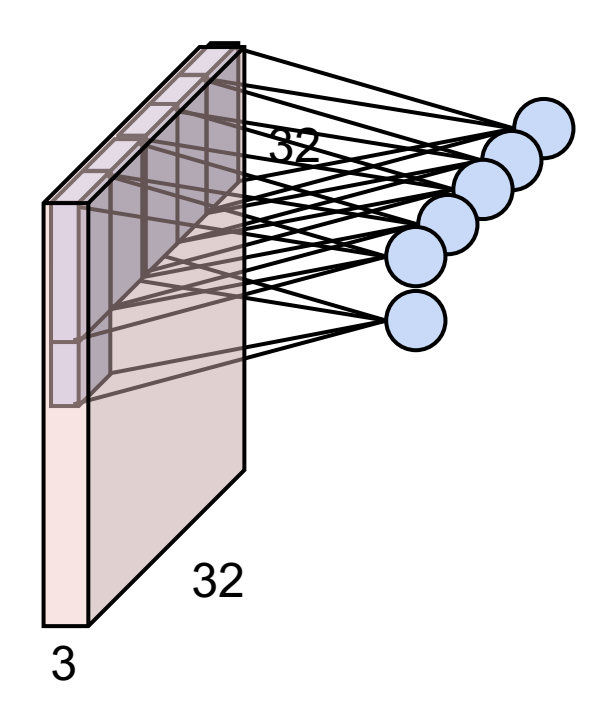

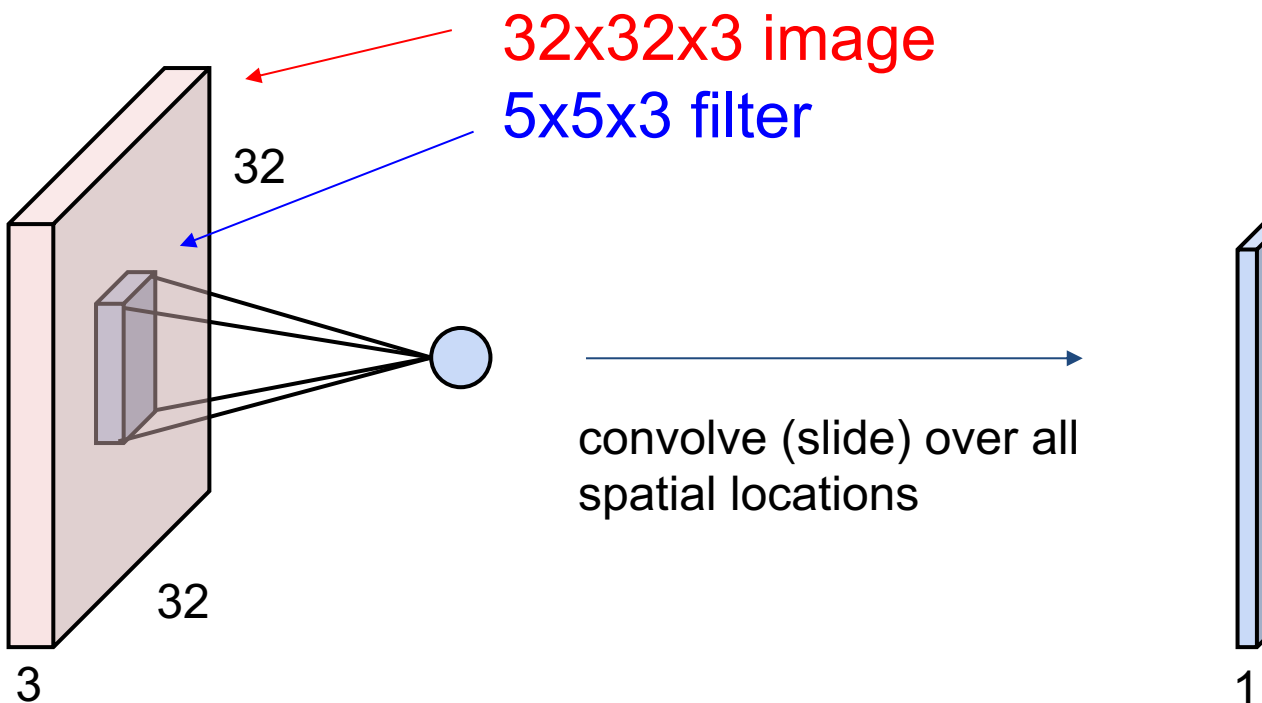

#### **activation map**

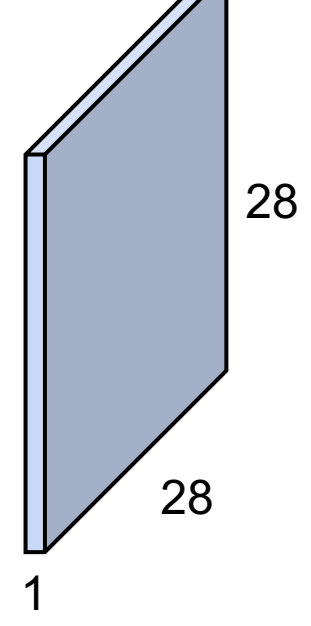

### consider a second, green filter

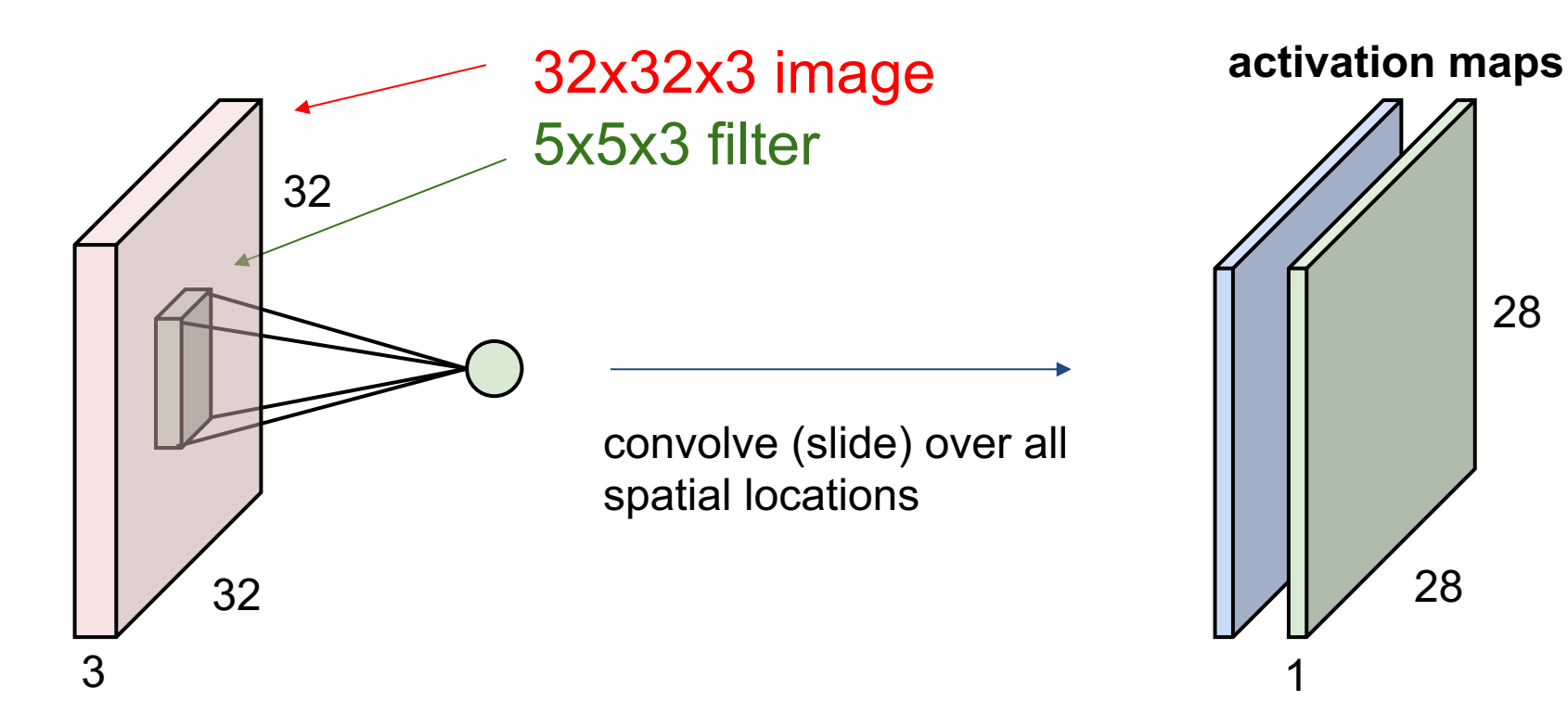

For example, if we had 6 5x5 filters, we'll get 6 separate activation maps:

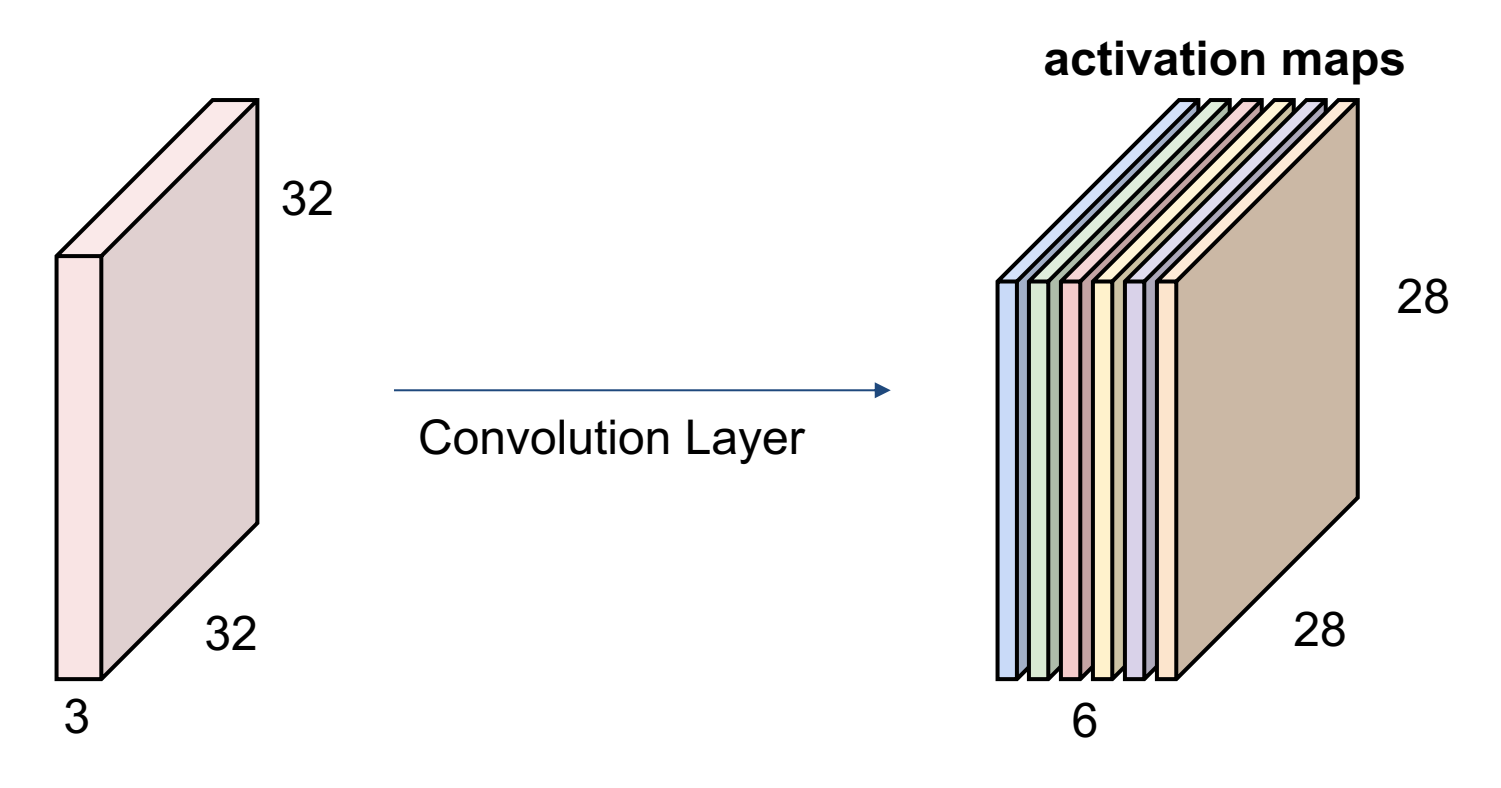

We stack these up to get a "new image" of size 28x28x6!

**Preview:** ConvNet is a sequence of Convolution Layers, interspersed with activation functions

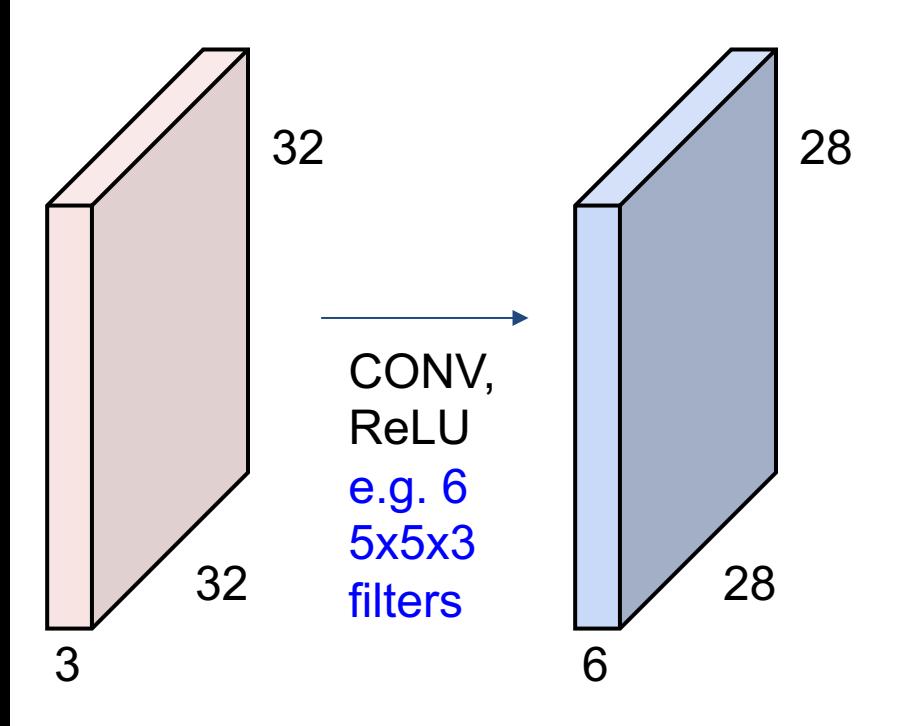

**Preview:** ConvNet is a sequence of Convolution Layers, interspersed with activation functions

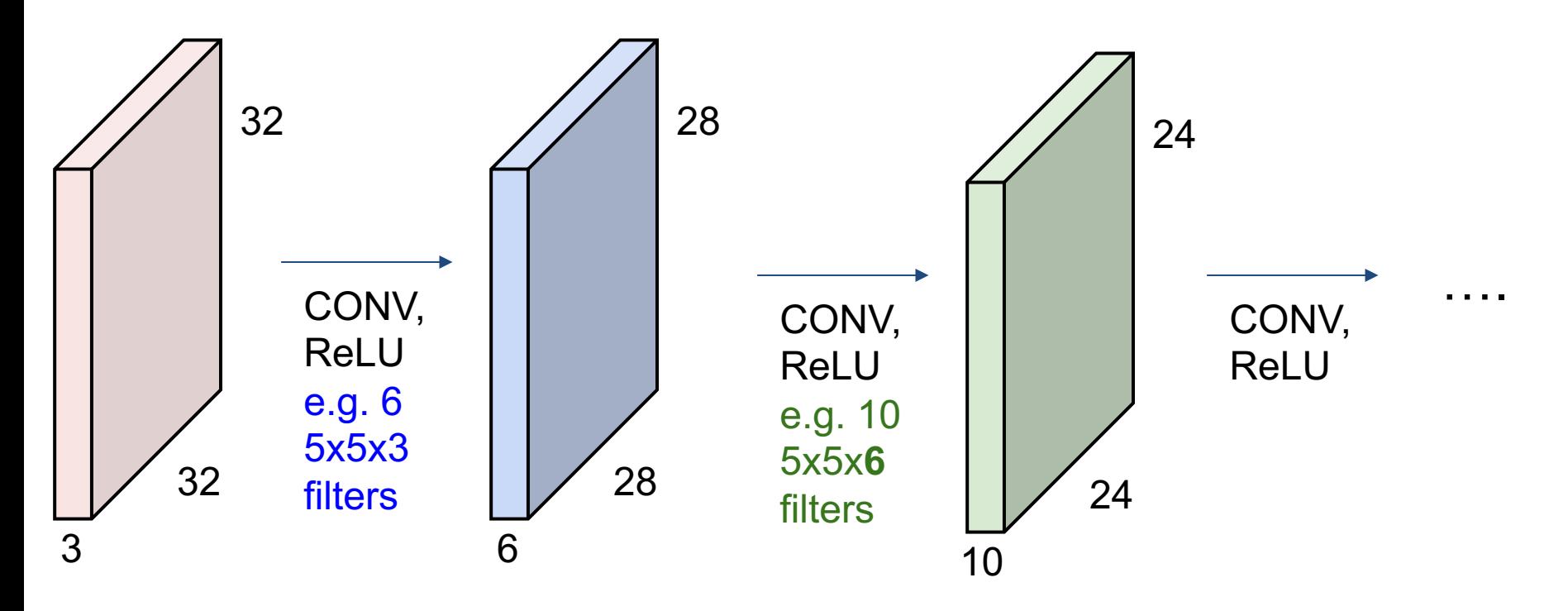

**Preview** *isomate the preview and Fergus 2013 Visualization of VGG-16 by Lane McIntosh. VGG-16* architecture from [Simonyan and Zisserman 2014]. architecture from [Simonyan and Zisserman 2014].

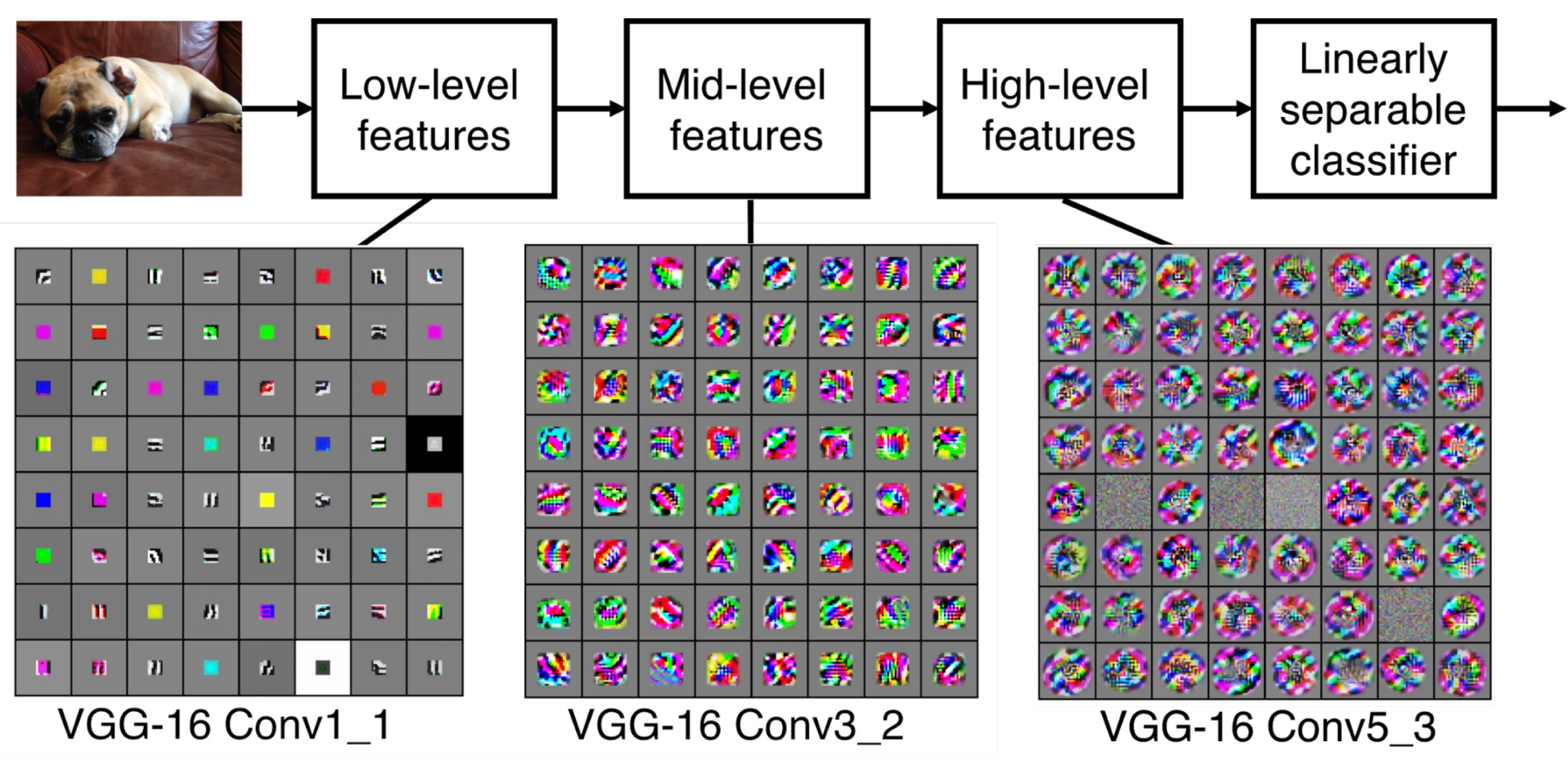

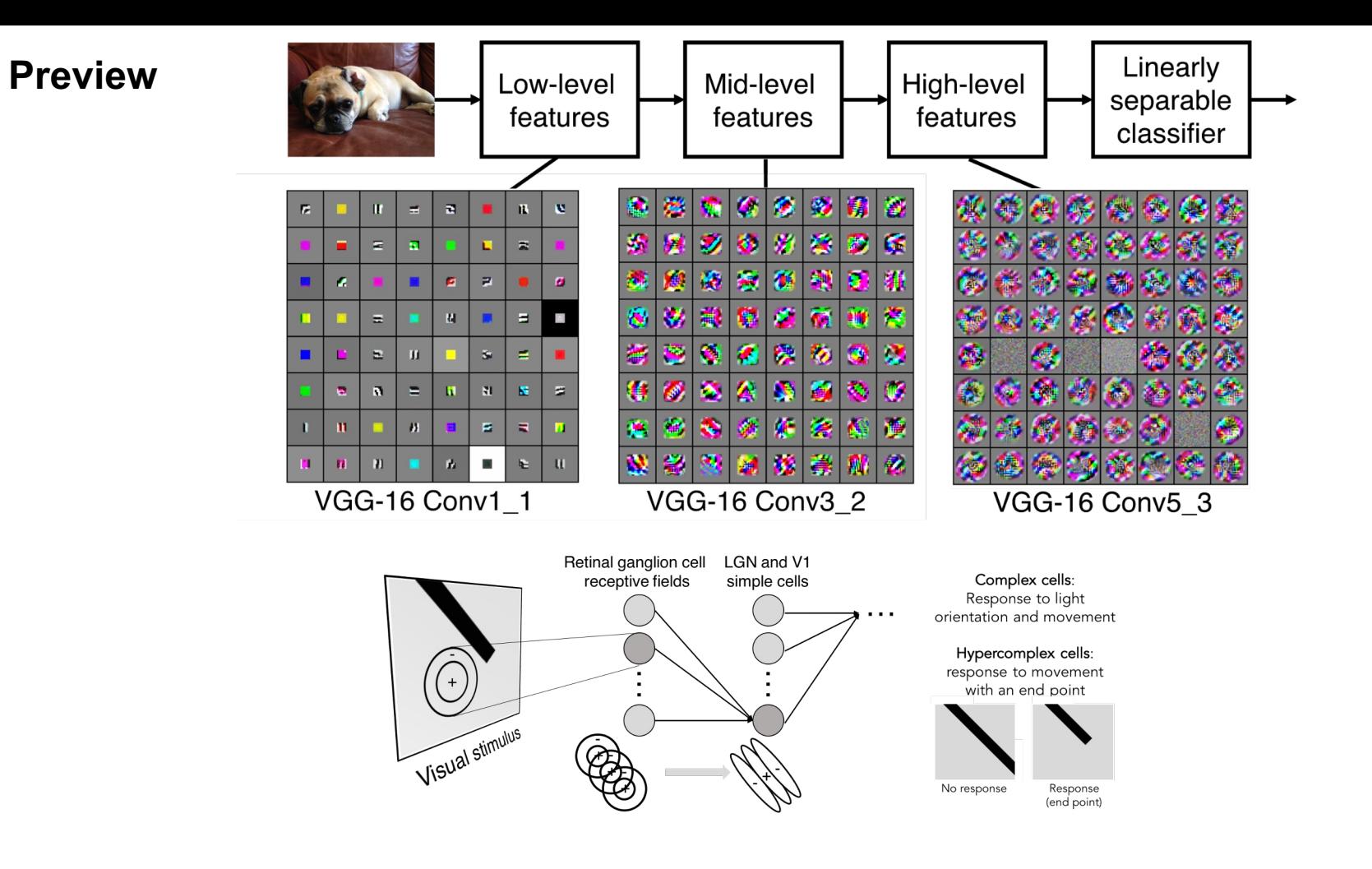

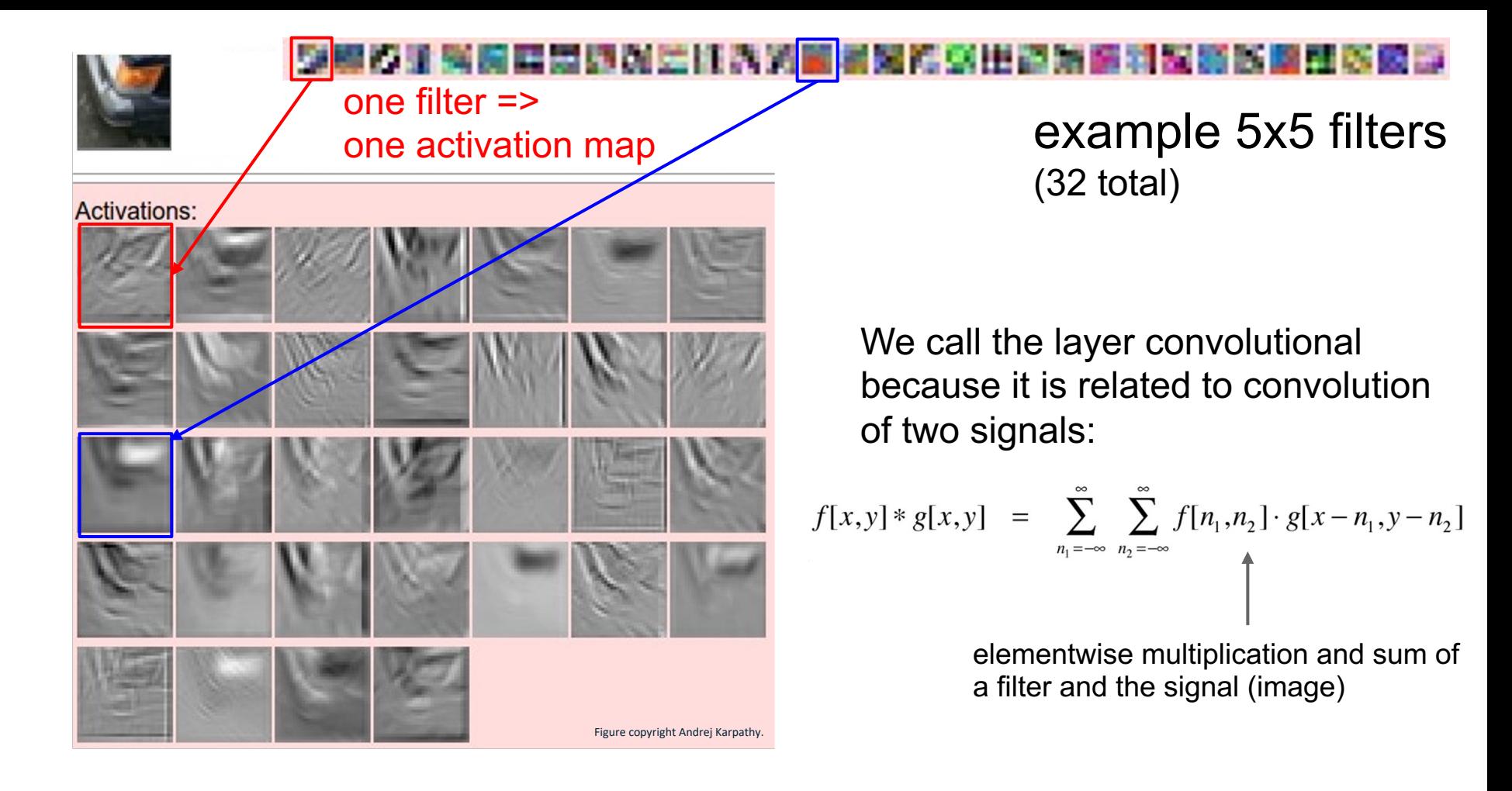

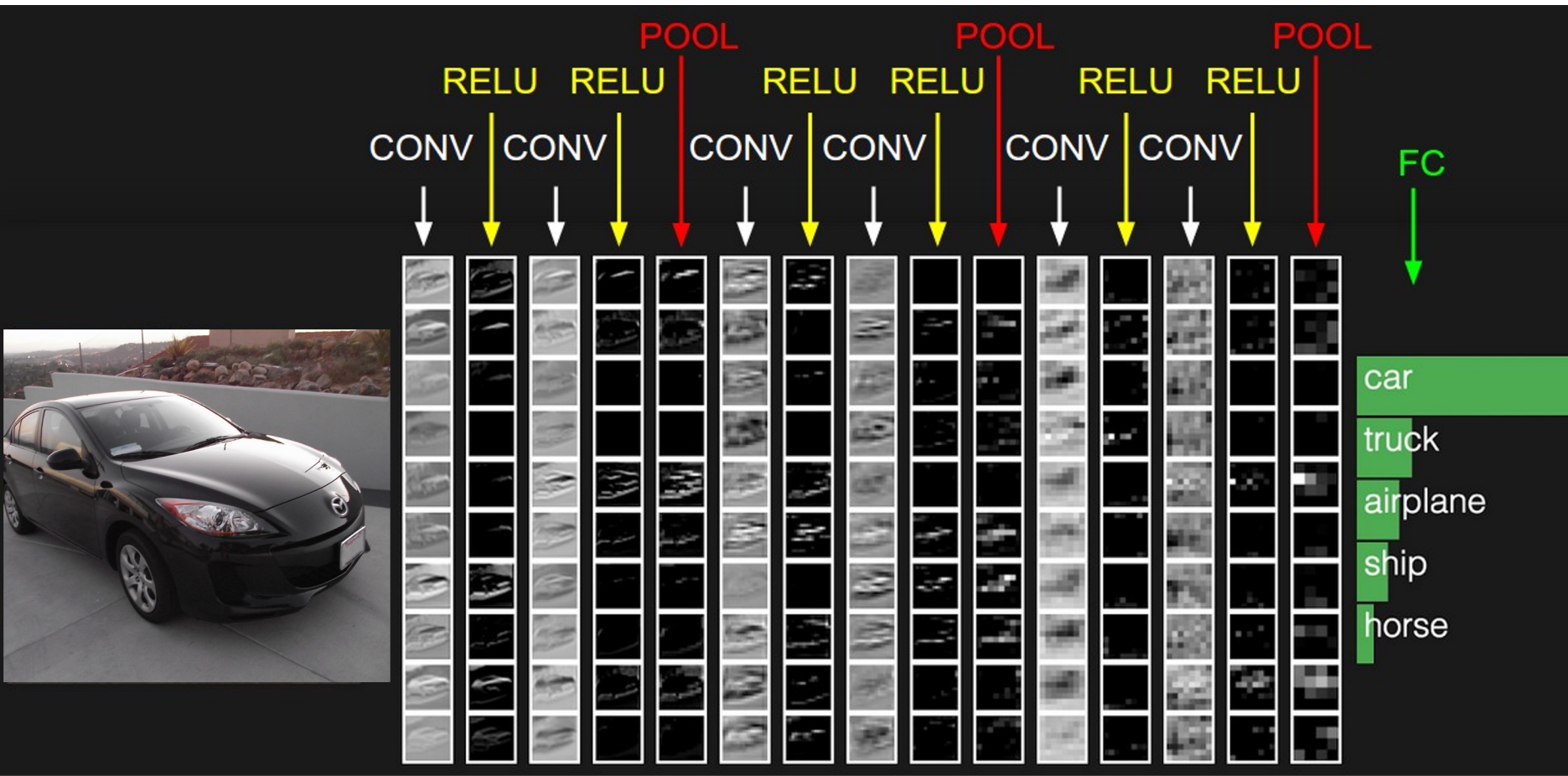

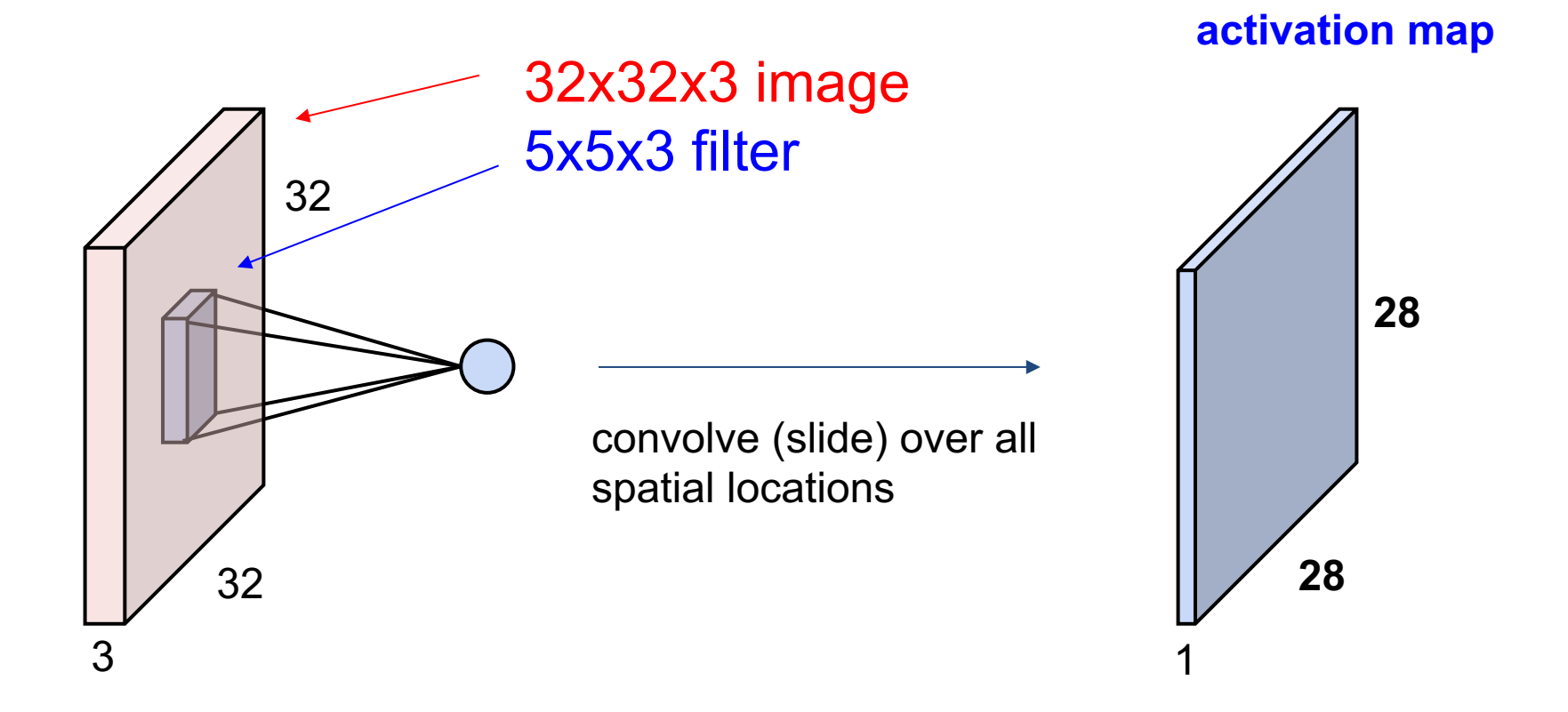

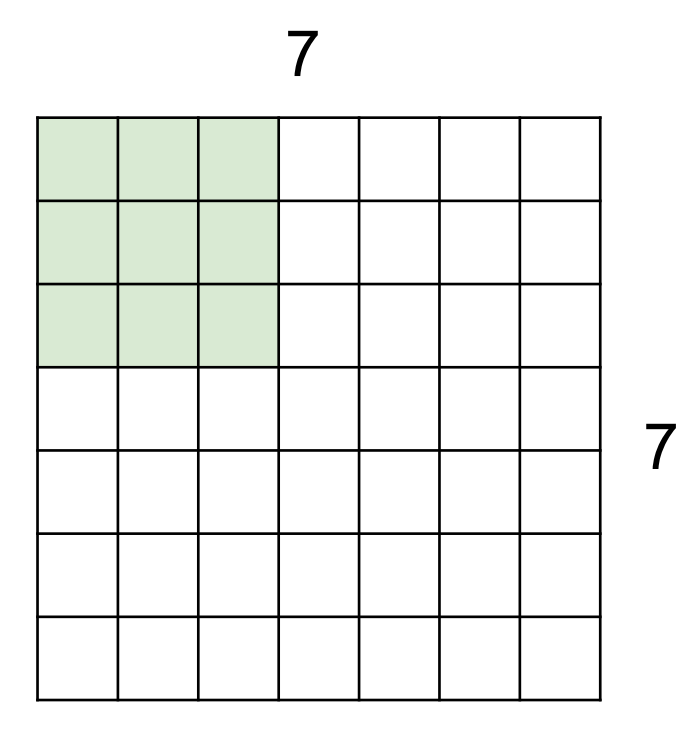

### 7x7 input (spatially) assume 3x3 filter

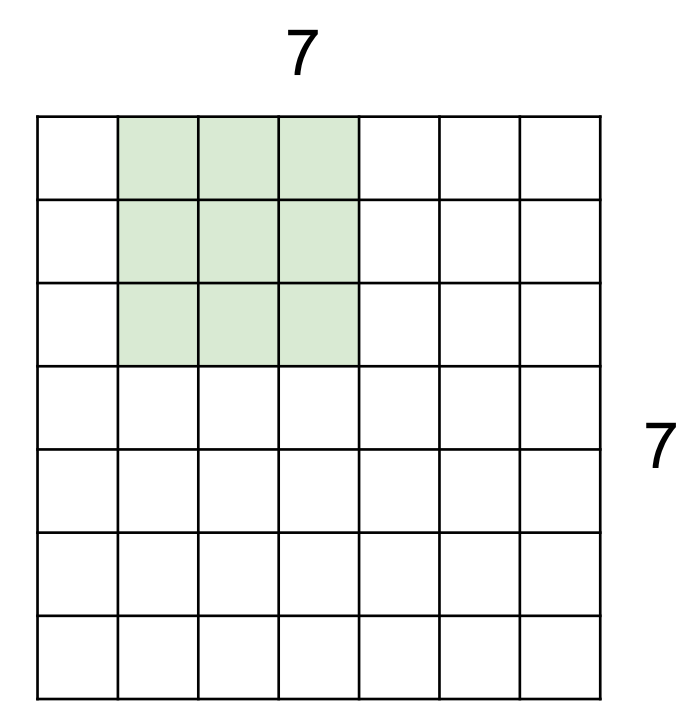

### 7x7 input (spatially) assume 3x3 filter

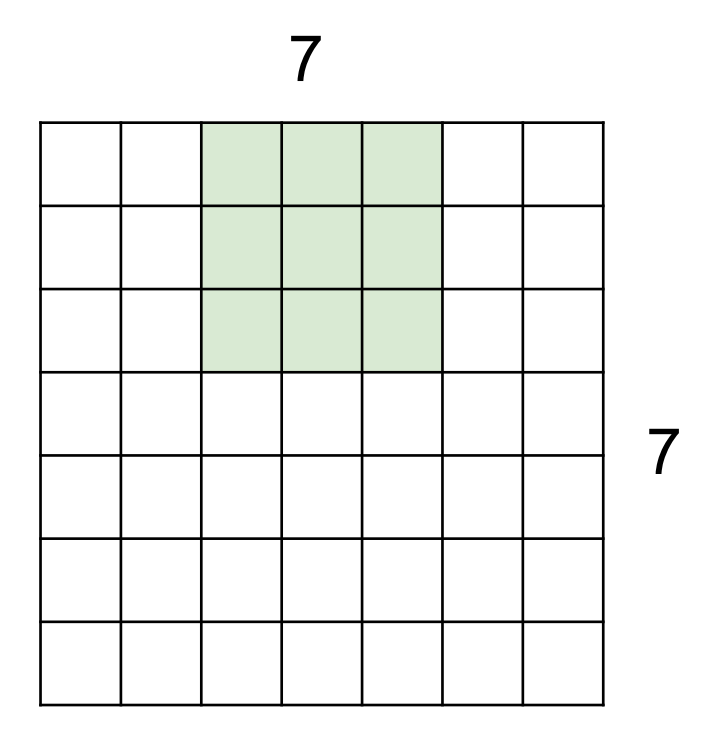

7x7 input (spatially) assume 3x3 filter

The # of grid that the filter shifts is called **stride.**

E.g., here we have stride  $= 1$ 

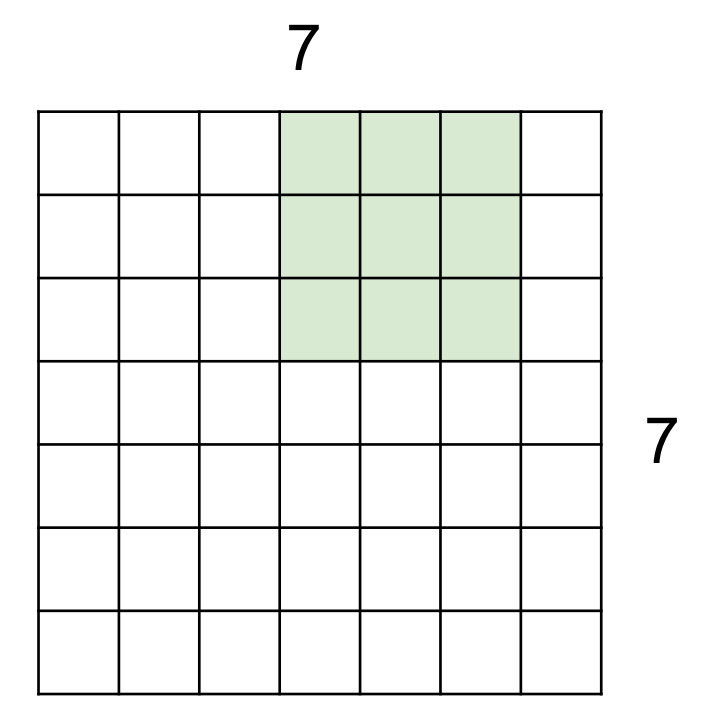

7x7 input (spatially) assume 3x3 filter **with stride = 1**

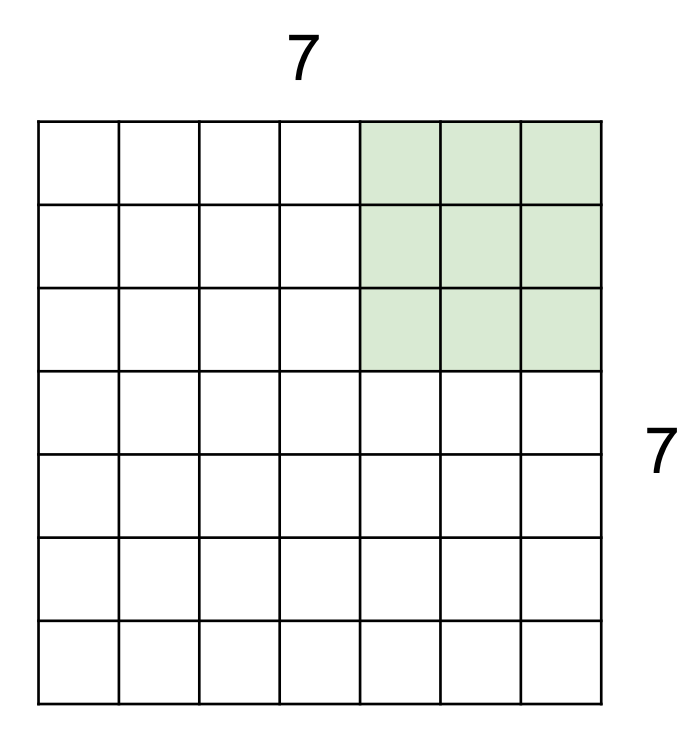

7x7 input (spatially) assume  $3x3$  filter with stride = 1

**=> 5x5 output**

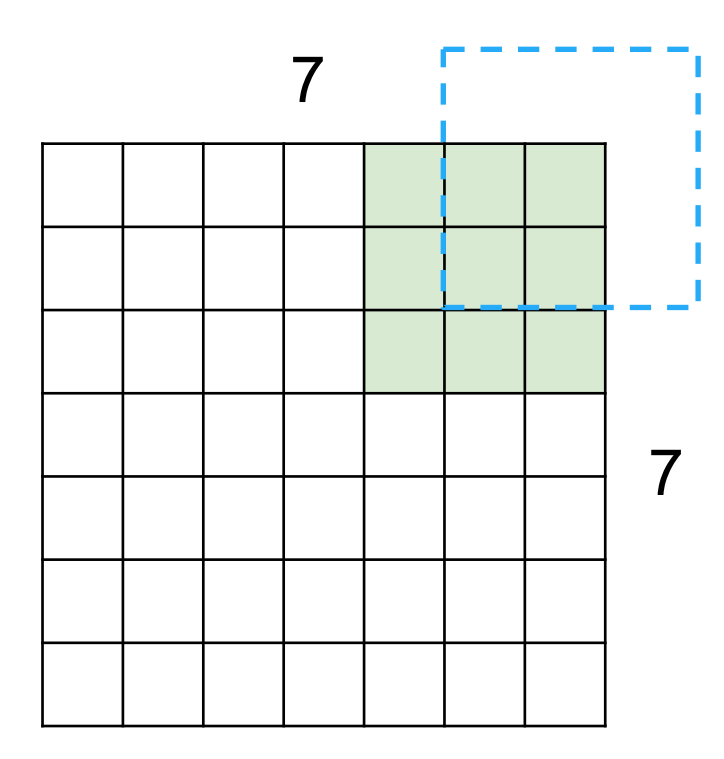

7x7 input (spatially) assume  $3x3$  filter with stride = 1

**=> 5x5 output**

But what about the features at the border?

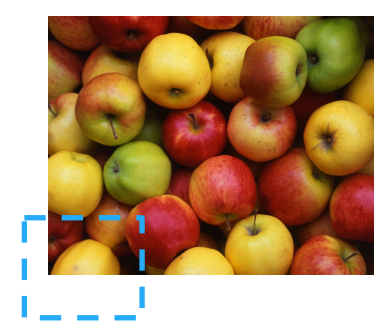

## In practice: Common to zero pad the border

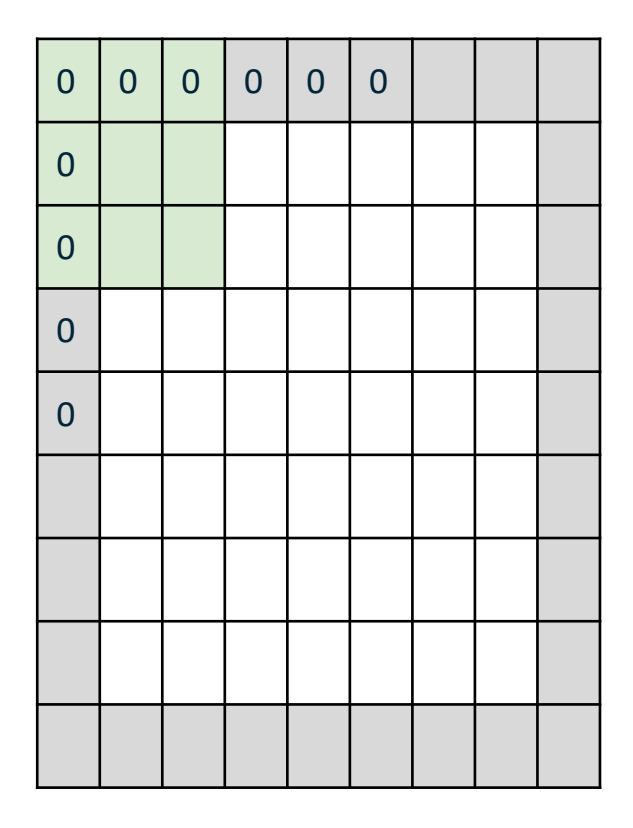

e.g. input 7x7 **3x3** filter, applied with **stride 1 pad with 1 pixel** border => what is the output?

## In practice: Common to zero pad the border

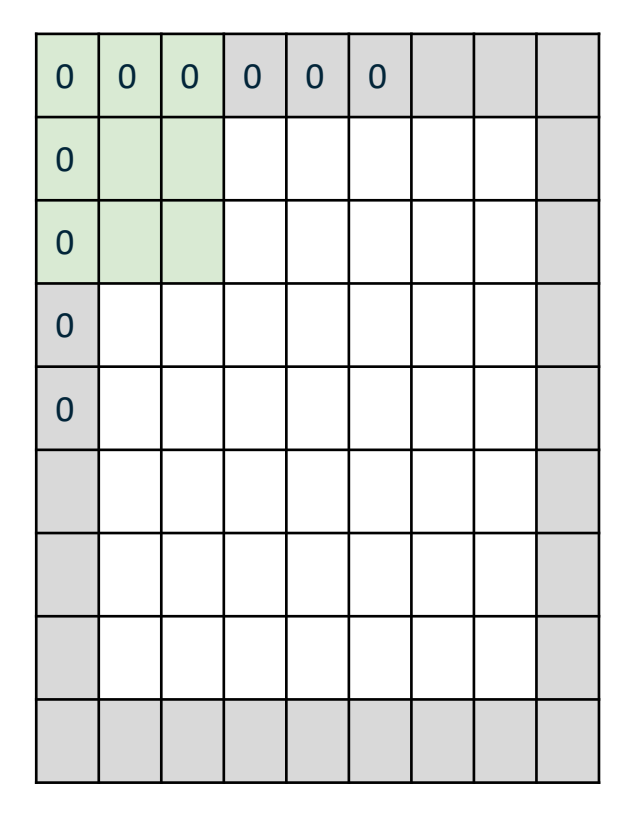

e.g. input 7x7 **3x3** filter, applied with **stride 1 pad with 1 pixel** border => what is the output?

### **7x7 output!**

in general, common to see CONV layers with stride 1, filters of size FxF, and zero-padding with (F-1)/2. (will preserve size spatially) e.g.  $F = 3 \Rightarrow$  zero pad with 1  $F = 5 \Rightarrow$  zero pad with 2  $F = 7 \Rightarrow$  zero pad with 3

## In practice: Common to zero pad the border

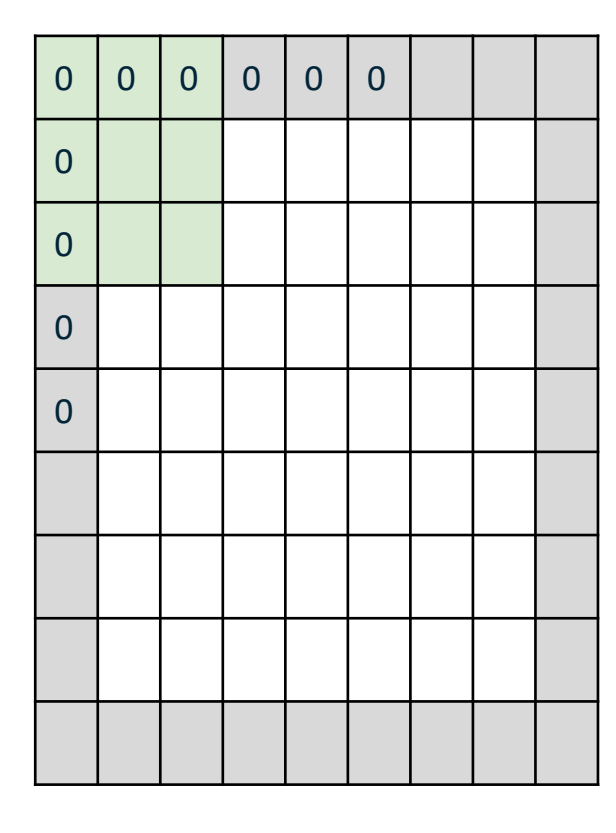

e.g. input 7x7 **3x3** filter, applied with **stride 1 pad with 1 pixel** border => what is the output?

**7x7 output!**

- $N =$  input dimension
- $P =$  padding size
- $F =$  filter size

Output size =  $(N - F + 2P)$  / stride + 1  $= (7 - 3 + 2 * 1)/1 + 1 = 7$ 

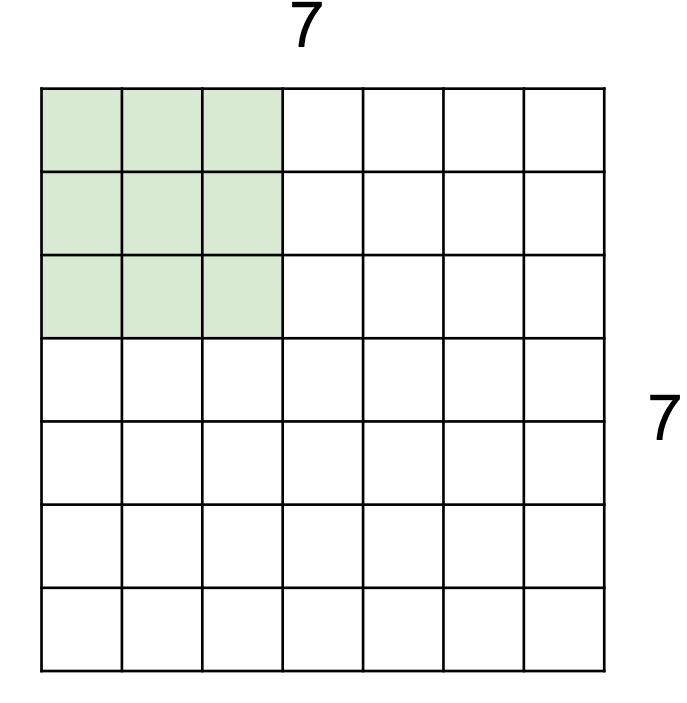

7x7 input (spatially) assume 3x3 filter applied **with stride 2**

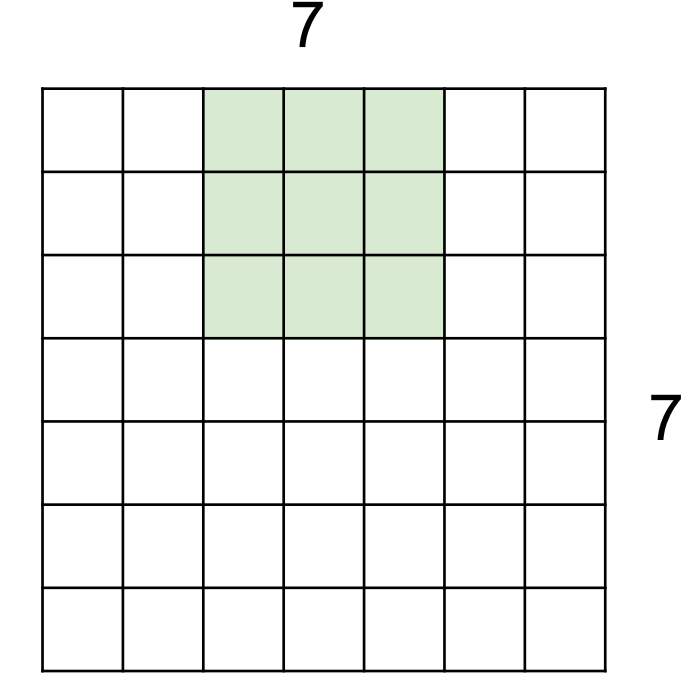

7x7 input (spatially) assume 3x3 filter applied **with stride 2**

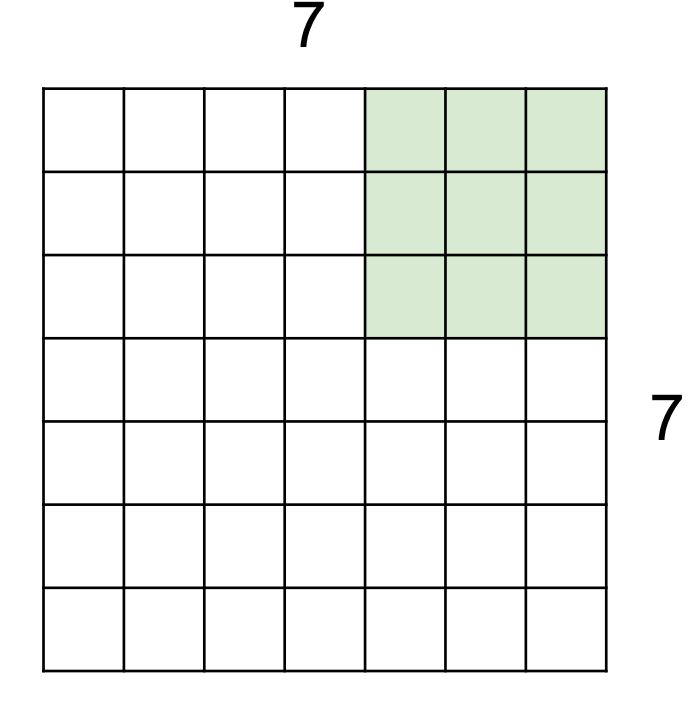

7x7 input (spatially) assume 3x3 filter applied **with stride 2 => 3x3 output!**

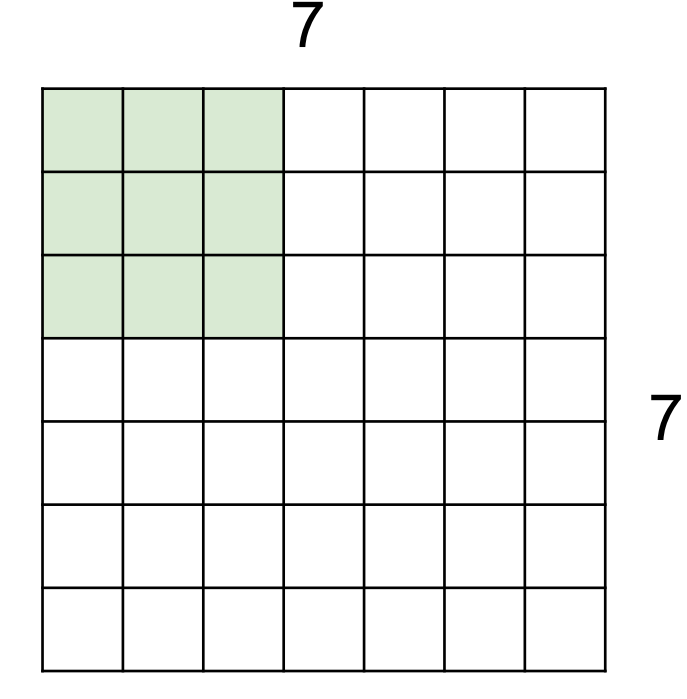

7x7 input (spatially) assume 3x3 filter applied **with stride 3?**

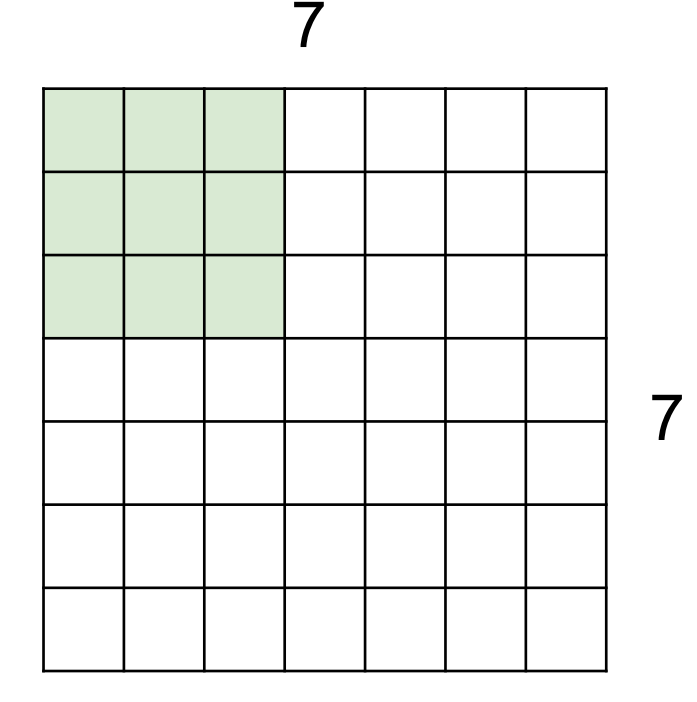

7x7 input (spatially) assume 3x3 filter applied **with stride 3?**

**doesn't fit!**  cannot apply 3x3 filter on 7x7 input with stride 3.

N

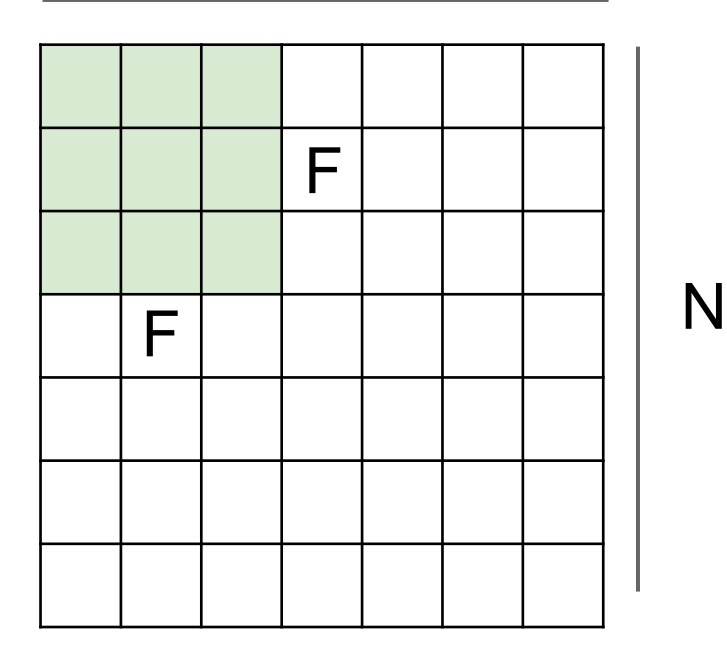

Output size: **(N - F) / stride + 1**

e.g. N = 7, F = 3:  
stride 1 = > 
$$
(7 - 3)/1 + 1 = 5
$$
  
stride 2 = >  $(7 - 3)/2 + 1 = 3$   
stride 3 = >  $(7 - 3)/3 + 1 = 2.33$  :

With padding of 1 x 1: stride  $3 \Rightarrow (7 - 3 + 2)/3 + 1 = 3$ 

#### **Remember back to…**

E.g. 32x32 input convolved repeatedly with 5x5 filters shrinks volumes spatially! (32 -> 28 -> 24 ...). Shrinking too fast is not good, doesn't work well.

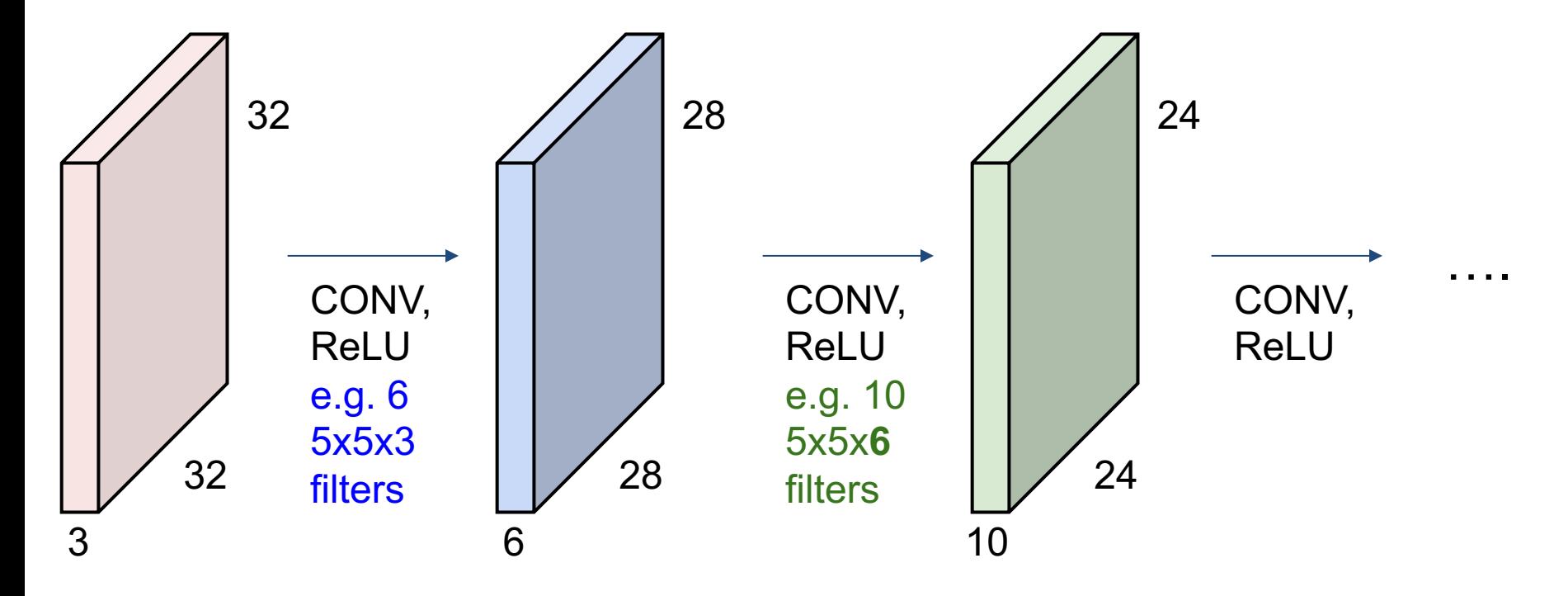
#### **Remember back to…**

With padding, we can keep the same spatial feature dimension throughout the convolution layers.

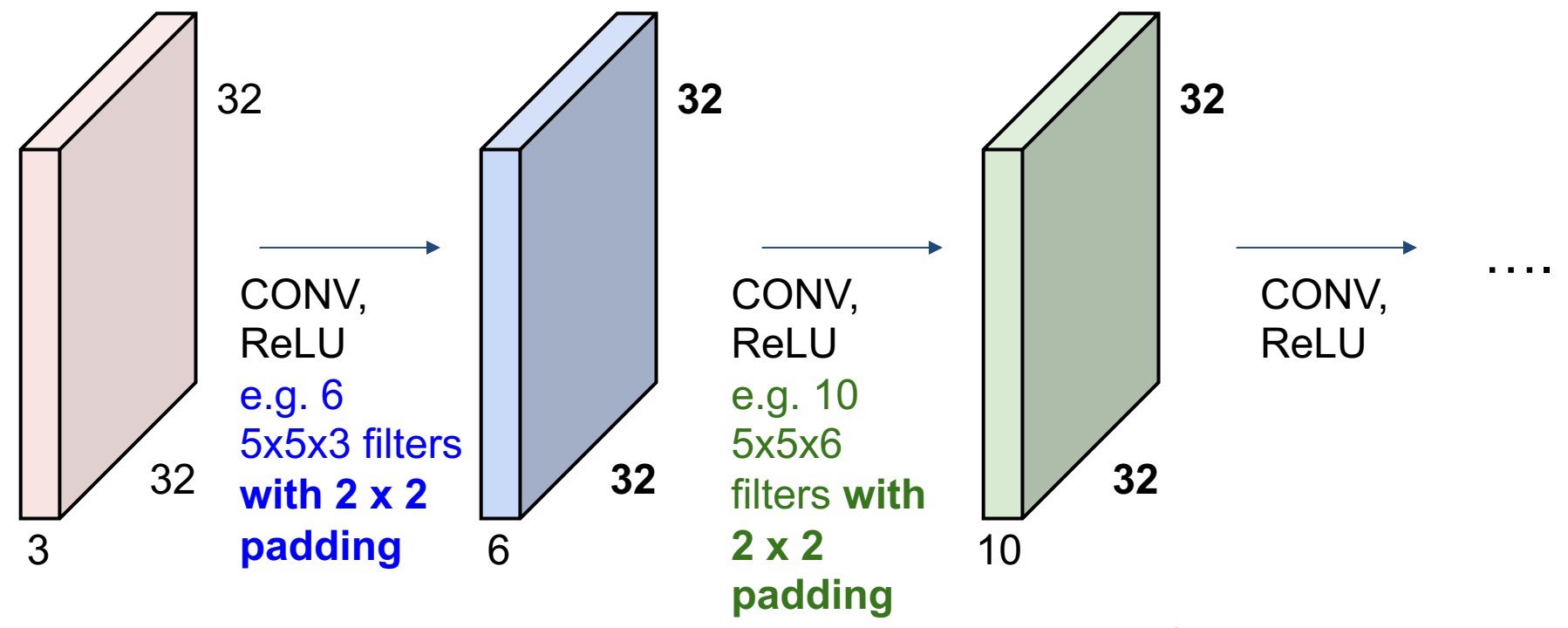

## Examples time:

Input volume: **32x32x3** Conv layer: 10 5x5 filters with stride 1, pad 2

Output volume size: ?

### Examples time:

Input volume: **32x32x3** Conv layer: 10 5x5 filters with stride 1, pad 2

Output volume size:  $(32+2^*2-5)/1+1 = 32$  spatially, so **32x32x10**

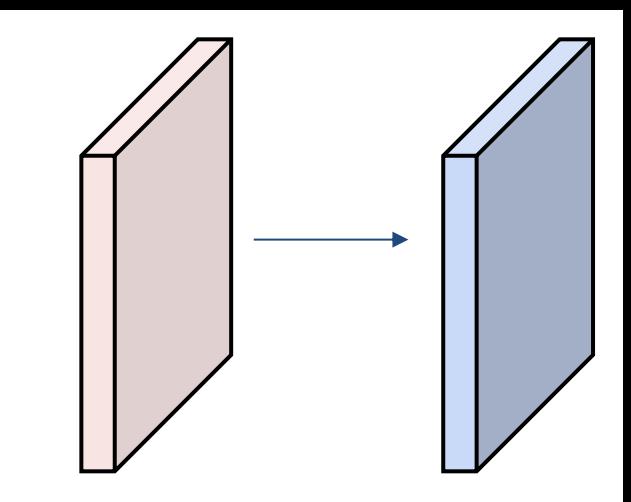

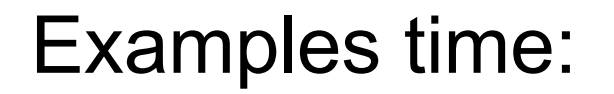

# Input volume: **32x32x3** Conv layer: 10 5x5 filters with stride 1, pad 2

## Number of parameters in this layer?

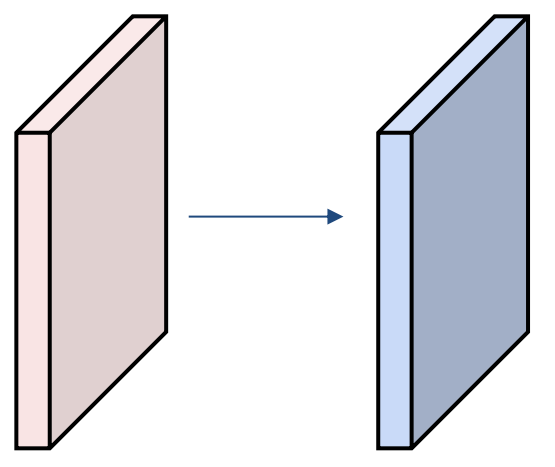

Examples time:

Input volume: **32x32x3** 10 5x5 filters with stride 1, pad 2

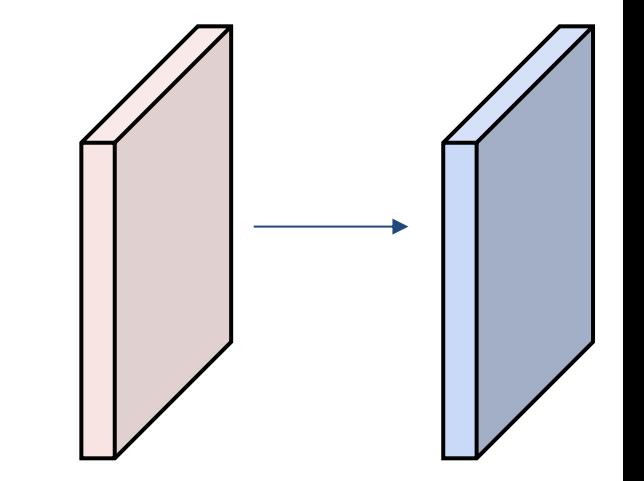

Number of parameters in this layer? each filter has  $5*5*3 + 1 = 76$  params (+1 for bias) => 76\*10 = **760**

## Convolution layer: summary

Let's assume input is  $W_1$  x H<sub>1</sub> x C Conv layer needs 4 hyperparameters:

- Number of filters **K**
- The filter size **F**
- The stride **S**
- The zero padding **P**

This will produce an output of  $W_2$  x H<sub>2</sub> x K where:

- $W_2 = (W_1 F + 2P)/S + 1$
- $H_2 = (H_1 F + 2P)/S + 1$

Number of parameters: F<sup>2</sup>CK and K biases

## Convolution layer: summary

Let's assume input is  $W_1$  x H<sub>1</sub> x C Conv layer needs 4 hyperparameters:

- Number of filters **K**
- The filter size **F**
- The stride **S**
- The zero padding **P**

This will produce an output of  $W_2$  x H<sub>2</sub> x K where:

- $W_2 = (W_1 F + 2P)/S + 1$
- H<sub>2</sub> = (H<sub>1</sub> F + 2P)/S + 1

Number of parameters: F<sup>2</sup>CK and K biases

Common settings:

K = (powers of 2, e.g. 32, 64, 128, 512)

$$
-
$$
 F = 3, S = 1, P = 1

$$
-
$$
 F = 5, S = 1, P = 2

$$
- F = 5, S = 2, P = ? (whatever fits)
$$

- 
$$
F = 1
$$
,  $S = 1$ ,  $P = 0$ 

#### (btw, 1x1 convolution layers make perfect sense)

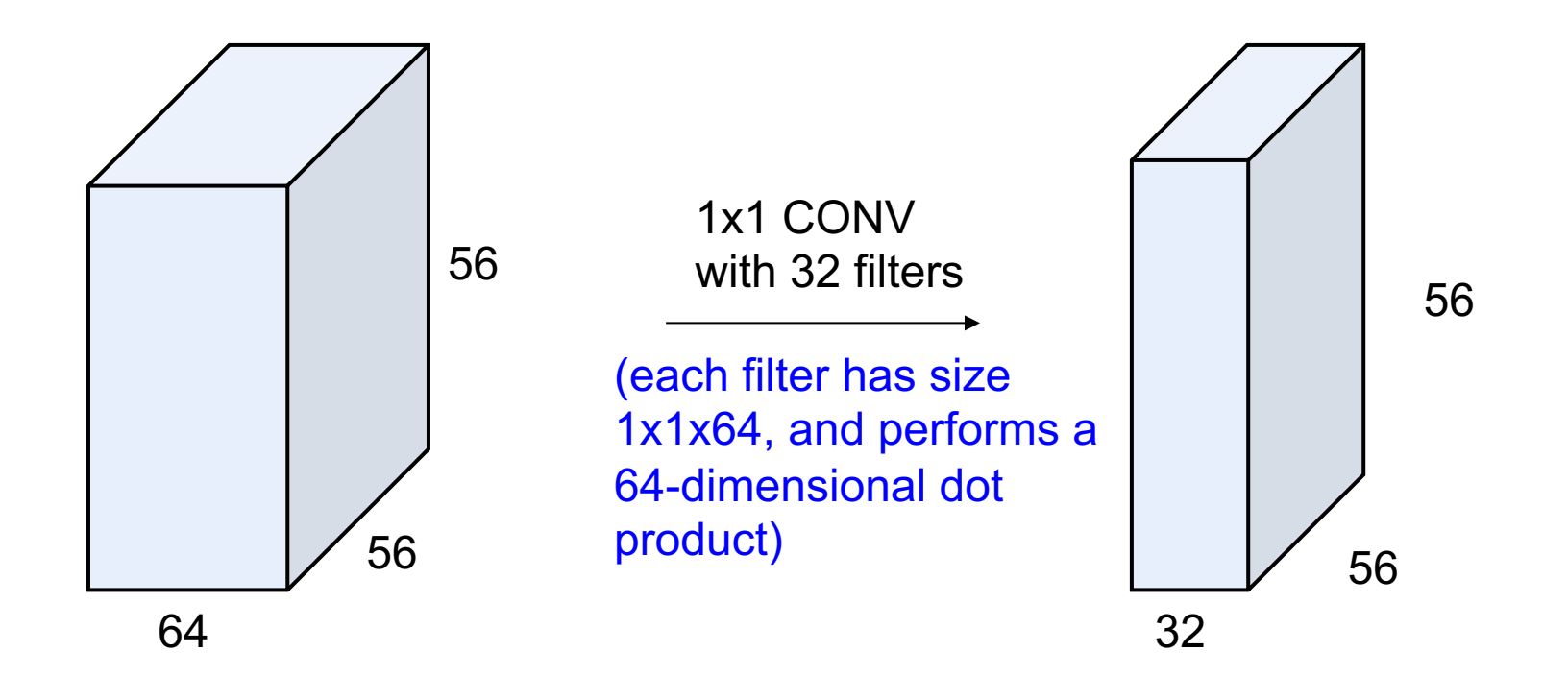

#### (btw, 1x1 convolution layers make perfect sense)

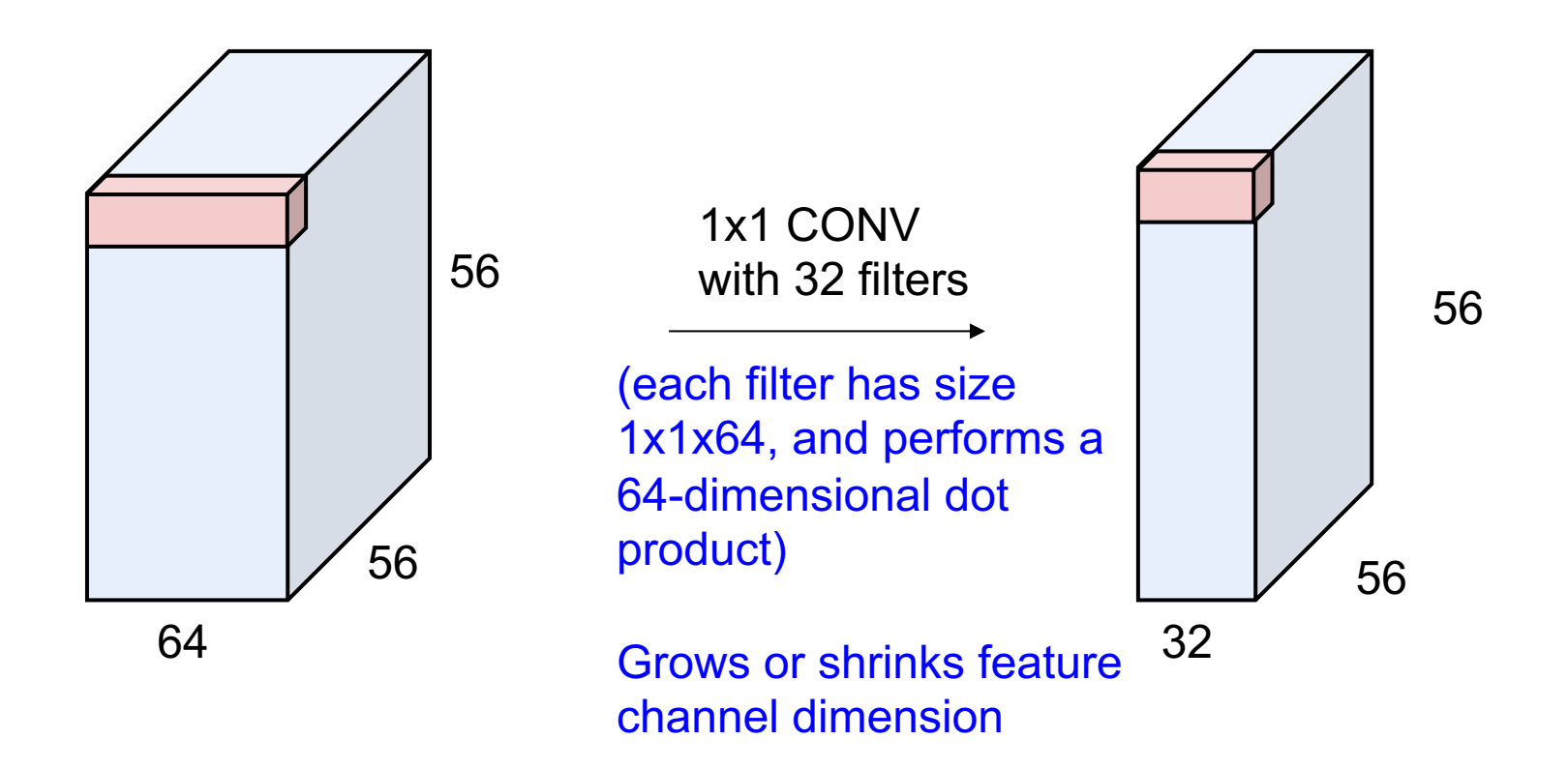

#### Example: CONV layer in PyTorch

Conv layer needs 4 hyperparameters:

- Number of filters **K**
- The filter size **F**
- The stride **S**
- The zero padding **P**

#### Conv2d

CLASS torch.nn.Conv2d(in\_channels, out\_channels, kernel\_size, stride=1, padding=0, [SOURCE] dilation=1, groups=1, bias=True)

Applies a 2D convolution over an input signal composed of several input planes.

In the simplest case, the output value of the layer with input size  $(N, C_{\text{in}}, H, W)$  and output  $(N, C_{\text{out}}, H_{\text{out}}, W_{\text{out}})$  can be precisely described as:

$$
\operatorname{out}(N_i, C_{\operatorname{out}_j}) = \operatorname{bias}(C_{\operatorname{out}_j}) + \sum_{k=0}^{C_{\text{in}}-1} \operatorname{weight}(C_{\operatorname{out}_j}, k) \star \operatorname{input}(N_i, k)
$$

where  $\star$  is the valid 2D cross-correlation operator,  $N$  is a batch size,  $C$  denotes a number of channels,  $H$  is a height of input planes in pixels, and  $W$  is width in pixels.

- stride controls the stride for the cross-correlation, a single number or a tuple.
- · padding controls the amount of implicit zero-paddings on both sides for padding number of points for each dimension.
- · dilation controls the spacing between the kernel points; also known as the à trous algorithm. It is harder to describe, but this link has a nice visualization of what dilation does.
- · groups controls the connections between inputs and outputs. in\_channels and out\_channels must both be divisible by groups. For example,
	- o At groups=1, all inputs are convolved to all outputs.
	- o At groups=2, the operation becomes equivalent to having two conv layers side by side, each seeing half the input channels, and producing half the output channels, and both subsequently concatenated.
	- $\circ$  At groups=  $\text{in\_channels}$ , each input channel is convolved with its own set of filters, of size:  $\left| \frac{C_{\text{out}}}{C_{\text{in}}} \right|$ .

The parameters kernel\_size, stride, padding, dilation can either be:

- a single int in which case the same value is used for the height and width dimension
- a tuple of two ints in which case, the first int is used for the height dimension, and the second int for the width dimension

PyTorch is

#### Next Time:

- Pooling
- Convolutional Neural Nets!